## МИНИСТЕРСВО ОБРАЗОВАНИЯ И НАУКИ РОССИЙСКОЙ ФЕДЕРАЦИИ

# КУРГАНСКИЙ ГОСУДАРСТВЕННЫЙ УНИВЕРСИТЕТ

Кафедра « Автомобильный транспорт и автосервис »

## ПРОЕКТИРОВАНИЕ ПРЕДПРИЯТИЙ АВТОМОБИЛЬНОГО ТРАНСПОРТА

Методические указания к выполнению лабораторных работ для студентов специальности 190601 – Автомобили и автомобильное хозяйство Кафедра: «Автомобильный транспорт и автосервис» Дисциплина: «Проектирование предприятий автомобильного транспорта» Составил: канд. техн. наук, доцент Н.Н. Рыбин

Утверждены на заседании кафедры

«13» октября 2011 г.

Рекомендованы методическим советом университета

«14» ноября 2011 г.

## СПИСОК СОКРАЩЕНИЙ:

АТП – автотранспортное предприятие;

ТО – техническое обслуживание;

Д – диагностирование;

Р – ремонт;

ЕО – ежедневное обслуживание;

УМР – уборочно-моечные работы;

КР – капитальный ремонт;

ТР – текущий ремонт;

Д1 – диагностирование №1;

Д2 – диагностирование №2;

ТО-1 - техническое обслуживание №1;

ТО-2 - техническое обслуживание №2;

ОГМ – отдел главного механика;

СМО – система массового обслуживания;

ПК – персональный компьютер;

СО – самообслуживание;

ПП – подготовка производства.

#### ВВЕДЕНИЕ

Развитие производственно – технической базы АТП происходит путем расширения, реконструкции, технического переоснащения действующих и строительства новых предприятий. В соответствии с этим инженеры по специальности «Автомобили и автомобильное хозяйство» должны иметь практические навыки по проектированию и реконструкции зон и цехов предприятий современными методами с применением компьютерной техники.

Этой цели служат семь лабораторных работ и одна деловая игра, объемом четыре учебных часа каждая. При их разработке использовались результаты госбюджетной научно-исследовательской работы по теме 190-2 «Совершенствование методики технологического расчета АТП на основе их классификации и применения компьютерной техники», выполненной в 2006 – 2010 г.г. Программное обеспечение на языках QB4.5 и ПАСКАЛЬ.

#### 1 ЦЕЛЬ ЛАБОРАТОРНЫХ РАБОТ

Целью лабораторных работ является приобретение студентами практических навыков технологического проектирования производственных подразделений АТП современными методами с оптимизацией проектных решений и с применением компьютерной техники.

#### 2 МАТЕРИАЛЬНОЕ, ПРОГРАММНОЕ И МЕТОДИЧЕСКОЕ ОБЕСПЕЧЕНИЕ РАБОТ

- 2.1 Компьютерный класс на базе ПК Пентиум 4.
- 2.2 Программы: «GSPR», «TREOEXP», «TRTOID», «ZEXI1»,«SKLAD» «OPTIM-TR», «ATP».
- 2.3 Контролирующие программы: «TEST11», «TEST22», «TEST33», «TEST44», «TEST55», «TEST66», «TEST77»,«TEST88».
- 2.4 Нормативно справочные материалы [1,2,4].
- 2.5 Бланки отчетов о выполнении работ.

#### 3 ОБЩИЙ ПОРЯДОК ВЫПОЛНЕНИЯ РАБОТ

 3.1 Изучить общие положения и алгоритм расчета по программе данной работы.

- 3.2 Получить задание и бланк отчета.
- 3.3 Подготовить и занести в таблицу бланка отчета исходные данные для расчета и проектирования.
- 3.4 Ознакомиться с последовательностью выполнения расчетов и проектных процедур.
- 3.5 Выполнить расчеты и проектирование, результаты занести в отчет, привести в отчете основные расчетные формулы.
- 3.6 Сдать зачет по теме лабораторной работы.

## 4 КОНТРОЛЬ ЗНАНИЙ СТУДЕНТОВ ПО ТЕМЕ ЛАБОРАТОРНОЙ РАБОТЫ

- 4.1 Перед началом контроля необходимо ознакомиться с контрольными вопросами, приведенными в конце каждой лабораторной работы.
- 4.2 Сдать зачет по соответствующей контролирующей программе.
- 4.3 Работа считается выполненной успешно, если отчет о ней подписан преподавателем и получен зачет.

#### ЛАБОРАТОРНАЯ РАБОТА №1 «РАСЧЕТ ПРОИЗВОДСТВЕННОЙ ПРОГРАММЫ ТО, Д и Р АВТОМОБИЛЕЙ В АТП»

### 1 ОБЩИЕ ПОЛОЖЕНИЯ И АЛГОРИТМ РАСЧЕТА ПРОИЗВОДСТВЕННОЙ ПРОРАММЫ ТО, Д, Р

Определение производственной программы является первым этапом технологического расчета АТП.

При разнотипном подвижном составе расчет ведется отдельно по каждой марке. Количество обслуживаний для автопоезда рассчитывают как для целой единицы подвижного состава по данным тягача.

При большом числе (5 – 20) марок автомобилей, что часто встречается при реконструкции действующих АТП, расчет производственной программы и технологический расчет в целом допускается выполнять по приведенному числу автомобилей. Суть этого приема заключается в следующем.

Выбирается основная марка автомобиля, к которой по числу приводятся другие марки автомобилей. В качестве основных марок рекомендуется принимать КамАЗ-5320, ЛиАЗ-5256М, но лучше, для уменьшения искажений в расчете, приведение осуществлять к наиболее многочисленной в данном АТП марке.

Приведение количества автомобилей каждой марки к основной марке производится через коэффициент приведения:

$$
A_{\text{mpi}} = A_{\text{ci}} \cdot K_{\text{mpi}}, \tag{1}
$$

где Асi–списочное количество приводимых автомобилей i –той марки;

Кпрi – коэффициент приведения.

Приведение выполняется по каждому виду ТО и ТР отдельно, т.е. при расчете годовых и суточных программ ТО, годовых объемов работ ТР находится свой коэффициент приведения и свое значение Апр.

Величина коэффициента приведения определяется следующим образом. Для ТО-1,ТО-2 (Д-1, Д-2):

$$
K_{\text{mpi}} = t^{\prime} \text{mpi} \cdot L^{\prime}{}_{i} / (t^{\prime}{}_{i} \cdot L^{\prime} \text{mp}_{i}), \qquad (2)
$$

где  $t'$ <sub>пр i</sub>,  $t'$ <sub>i</sub> – нормативные скорректированные трудоемкости i-го вида ТО, соответственно, приводимой и основной марок, чел.-ч;

 $L$ ,  $L$ <sub>np i</sub> – скорректированные периодичности i-го вида ТО, соответственно, основной и приводимой марок, км.

 $K\pi p = t'$ eo  $\pi p / t'$ eo. Для ЕО:  $(3)$ Для ТР:  $K\pi p = t' \text{ppm} / t' \text{rp}.$  $(4)$ 

Таким образом, все многообразие парка сводится к одной марке автомобиля. В дальнейшем технологический расчет ведется по приведенному числу автомобилей с использованием нормативов основной марки. Однако следует иметь в виду, что такое упрощение расчета ведет к снижению его точности. Технологический расчет, выполненный по каждой марке автомобилей в отдельности, всегда более точен, чем расчет с использованием приема приведения к одной марке.

Схема алгоритма расчета производственной программы на компьютере приведена на рисунке 1. Предусматривается возможность приведения многомарочного парка к основной марке (блоки 15-17). В основу алгоритма положен цикловой метод расчета программы, суть которого заключается в определении сначала числа обслуживаний за цикл на 1 авт., а затем в пересчете его с помощью коэффициента цикличности – Н<sub>и</sub> (блоки 11,12) на год на весь парк.

За цикловой пробег принимается средневзвешенный по числу «новых» и «старых» автомобилей пробег до КР (блок 3 алгоритма).

Коэффициент цикличности показывает соотношение между годовым и цикловым пробегом автомобиля.

На схеме алгоритма (рисунок 1) представлены расчетные формулы и этапы определения производственной программы от ввода исходных данных до выдачи на печать результатов расчета.

Для грузовых автомобилей допускается увеличить пробег между  $EO_c$ (блок 8), так как считается, что УМР по ним, в среднем по году, выполняется один раз в 3 - 5 дней. Т. е. годовая и суточная программаы ЕО для грузовых автомобилей уменьшены в три раза.

Обозначение величин в формулах на схеме алгоритма представлено в таблице исходных данных (см. отчет) и в п.2 данных методических указаний.

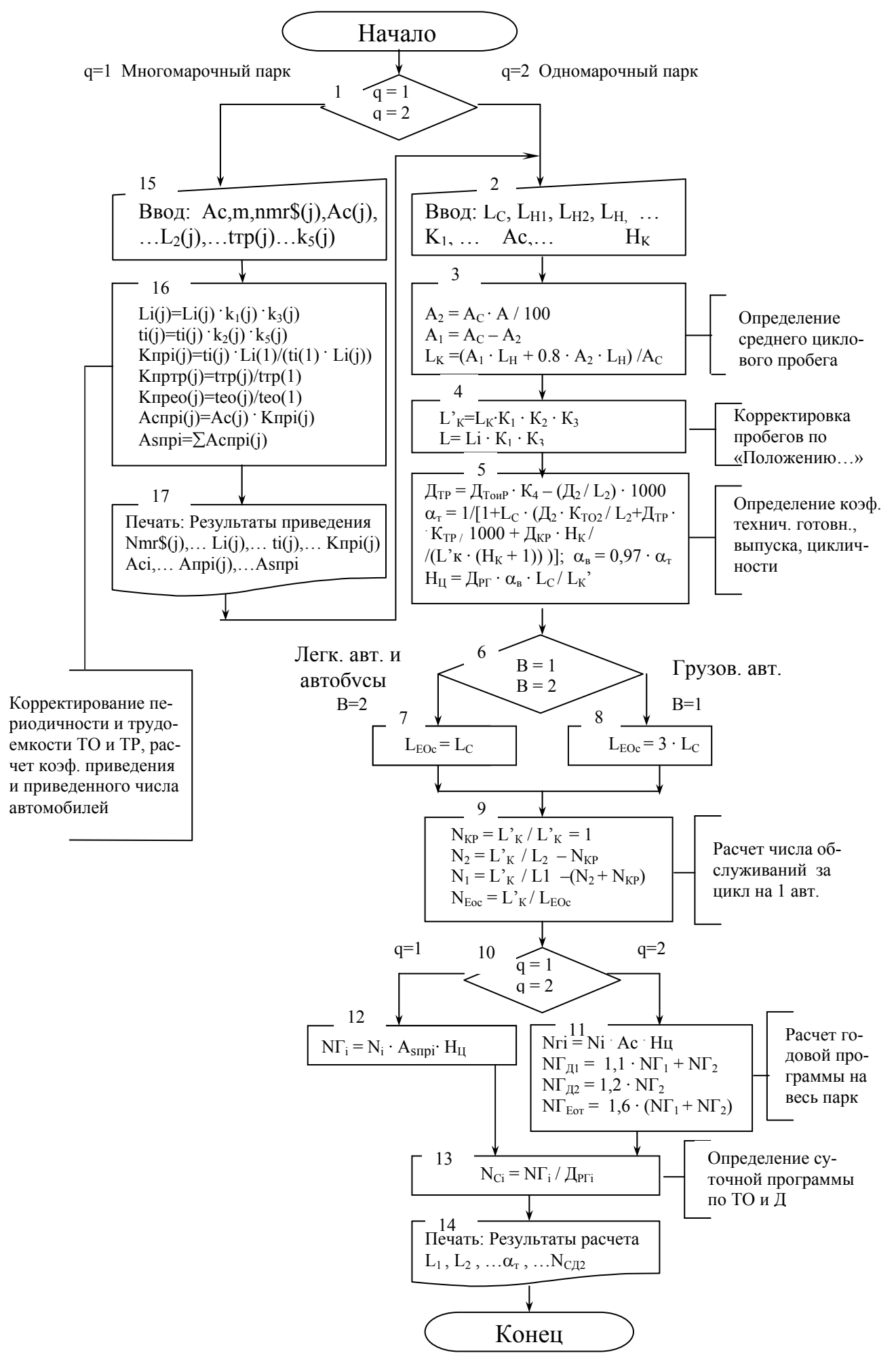

Рисунок 1 – Схема алгоритма расчета производственной программы ТО, ТР и Д

На основании задания и справочных материалов [1], а, также руководствуясь нижеизложенным, необходимо заполнить таблицу исходных данных в бланке отчета.

При расчете по приведенному числу автомобилей данные принимаются по основной марке, а при одномарочном парке – по заданной марке.

Среднесуточный пробег ( L<sub>c</sub>) и списочное количество автомобилей  $(A<sub>c</sub>)$  - по заданию.

Нормативный пробег нового автомобиля до первого КР (L<sub>н</sub>) принимать по [1, таблица 3.2 ] для автомобиля заданного класса. Аналогичным образом по [1, таблице 3.1] находится нормативная периодичность обслуживаний ТО-1, ТО-2 ( $L_{H1}$ ,  $L_{H2}$ ). Класс автомобиля определяется по данным [1, таблица 1.2 ].

 В соответствии с указанными в задании условиями по справочным материалам [ 1 ] выбираются коэффициенты корректировки пробега до КР ( $L_K$ ) и периодичности ТО ( $L_{H1}$ ,  $L_{H2}$ ) от категории условий эксплуатации -  $K_1$ , модификация подвижного состава -  $K_2$  и от природно-климатического района - К<sub>3</sub> [1, таблица 3.5 ].

Число дней простоя в ТО-2 принимается в пределах  $\mathfrak{A}_2 = (0.5-1)$  дн. Величина удельного простоя в ТО и ТР ( $\Box$ <sub>ТО и ТР</sub>), число дней в КР ( $\Box$ <sub>KP</sub>) принимается по данным [1, таблица 3.2 ]. Коэффициент корректировки удельного простоя ( $\text{A}_{\text{TO} \text{H} \text{TP}}$ ) от пробега автомобилей с начала эксплуатации (  $K_4$  ), определяется по [1, таблица 3.5].

Особое внимание следует уделить выбору коэффициентов  $K_{TO2}$  и  $K_{TP}$ , показывающих: какая доля времени работы зон ТО-2 и ТР совпадает с временем работы автомобиля на линии.

Время в наряде (Т<sub>Н</sub>) приведено в задании. Величины указанных коэффициентов могут быть определены по формулам:

$$
K_{TO2} = T_{23} / T_{CM2} \cdot C_2 , \qquad K_{TP} = T_{TP3} / T_{CMTP} \cdot C_{TP}, \qquad (5)
$$

где  $T_{CM2}$ ,  $T_{CM}$  тр - продолжительность смены в зонах ТО-2 и ТР (8 ч. при числе дней работы в году зон 253 дн., 7 ч. - при 305 дн. );

$$
C_2
$$
,  $C_{TP}$  - 4400 cm  $TO-2$  *u*  $TP$  ( $C_2$   $TP$   $1$ ; 1, 5; 2; a  $C_{TP}$   $C_{TP}$   $P_{TP}$   $P_{TP}$   $P_{TP}$   $P_{TP}$   $P_{TP}$   $P_{TP}$   $P_{TP}$   $P_{TP}$ 

 $T_{23}$ ,  $T_{TP3}$  - число часов работ зон ТО-2 и ТР, совпадающее с временем автомобиля в наряде.

Например, при  $T_{\text{H}} = 12$  ч. ( автомобили работают с 8 ч. утра и до 20 ч. вечера),  $C_2 = 1$ ,  $T_{CM2} = 8$  ч. (зона ТО-2 работает с 15 ч. дня до 23 ч. вечера) коэффициент  $K_{TO2}$  будет равен :  $K_{TO2} = 5 / 8 * 1 = 0.63$ ; так как  $T_{23} = 5$  ч. (рисунок 2).

Возможные пределы изменение коэффициентов:  $K_{TO2} = 0 - 1$ ;  $K_{TP} = 0.3$  -1. Чем больше смещается время работы зон в межсменный период , тем меньше величена этих коэффициентов ( меньше простой автомобиля по техническим причинам) и тем выше будет коэффициент технической готовности  $(\alpha_{\tau})$ .

При односменной работе автомобилей на линии величину К<sub>то</sub>, К<sub>тр</sub> можно принять по данным [1, таблица 3.6].

Число дней работы в году автомобилей на линии (Дрг) принимать для грузовых АТП - 253 или 305 дн.; а для пассажирских - 365 дн.

8 q. 
$$
T_H = 12 q.
$$
 20 q.  
\nT<sub>29</sub> = 5 q.

Рисунок 2 - К определению величены Т<sub>29</sub>

Число дней работы в году зоны ЕО (Д<sub>ЕО</sub>) должно совпадать с Д<sub>РГ</sub>, а других зон может быть меньше и может составлять 253 или 305 дн.

Долю автомобилей, прошедших пробег до КР, принимать А=60%.

Число КР ( $H_K$ ) принимать не более 1, а для автобусов и автомобилей КамАЗ -  $H_K = 0$ .

#### 3 ПОСЛЕДОВАТЕЛЬНОСТЬ ВЫПОЛНЕНИЯ РАСЧЕТА

3.1 Нажать клавишу « ENTER » и по требованию компьютера ввести исходные данные. При выполнении расчета следовать указаниям на экране монитора.

3.2 Результаты расчета занести в отчет.

3.3 Оформить отчет о выполненной работе и сдать его на подпись преподавателю.

Контрольные вопросы

1 Каким методом и в каких единицах определяется производ-

ственная программа по ТО и Р, в чем его сущность?

2 Что принимается за цикловой пробег автомобиля?

3 От каких факторов корректируется периодичность ТО,

пробег до КР (цикловой) и нормативный простой в ТО и ТР?

4 Сколько категорий условий эксплуатации автомобилей

предусматривается «Положением ... » и какая из них наиболее тяжелая?

5 Как изменяется коэффициент корректировки пробегов до

ТО и ТР от природно-климатического района (К<sub>3</sub>) с усложнением природно-климатических условий?

6 Могут ли коэффициенты корректировки пробегов до ТО и КР К<sub>1</sub> и К<sub>3</sub> быть больше «1 »?

7 Как изменяется  $\alpha$  с изменением L<sub>c</sub>, простоев в ТО и ТР?

8 Каковы пределы изменения величины коэффициентов Кто и Ктр, как они будут изменяться при смещении времени работы зон ТО-2 и ТР в межсменное время?

9 Какой из коэффициентов больше:  $\alpha_r$  или  $\alpha_{\rm B}$  и почему?

10 Как выбирается число дней работы в году автомобилей на линии и зон ТО, Д и ТР?

11 Продолжительность работы каких зон ограничивается межсменным временем?

12 Как выбирается число смен и их продолжительность для зон ТО, Д и ТР?

13 Как определяется годовая и суточная программы ТО и Д?

14 Как определяется годовое количество обслуживаний для автопоезда?

15 Что представляет собой коэффициент цикличности и для чего он определяется?

16 Какие марки автомобилей рекомендуются в качестве основных при приведении многомарочного парка к одной марке?

17 Как определяется коэффициент приведения к основной марке для ТО-1, ТО-2, ЕО, ТР?

18 Какова точность расчета производственной программы ТО и Р для многомарочного парка с приведением его по количеству к основной марке?

## ЛАБОРАТОРНАЯ РАБОТА № 2 «ТЕХНОЛОГИЧЕСКОЕ ПРОЕКТИРОВАНИЕ ЗОНЫ ЕО»

## 1 ОБЩИЕ ПОЛОЖЕНИЯ И АЛГОРИТМ ПРОЕКТИРОВАНИЯ ЗОНЫ ЕО

ЕО, согласно ОНТП-01-91, подразделяется на ежесуточное ( $EO<sub>C</sub>$ ) и на выполняемое перед ТО и ТР (ЕОт). В соответствии с этим необходимо вести отдельный расчет зоны  $EO<sub>C</sub>$  и  $EO<sub>T</sub>$  по общей методике, представленной ниже. Хотя в конечном итоге они могут размещаться в одной зоне ( помещении ). Проектирование зоны  $EO<sub>C</sub>$  и  $EO<sub>T</sub>$  ( в дальнейшем  $EO<sub>C</sub>$ ) состоит из: технологического расчета и разработки планировочного решения. Технологическим расчетом определяются данные для выполнения планировки зоны : годовая трудоемкость (  $TT$  ), число рабочих ( $P_T$  и  $P_{III}$  ), число постов  $(X)$  и линий  $(M)$ , площадь  $(F)$ .

 На рисунке 3 представлена блок-схема алгоритма технологического расчета зоны ЕО. Индекс «ЕО» в обозначениях величин опущен.

 Расчет начинается с выбора метода организации технологического процесса ЕО и уровня механизации работ на постах ЕО.

 Критерием выбора метода организации технологического процесса служит соотношение такта поста и ритма производства. Ритм производства ( R ) показывает, какая доля времени работы зоны приходится на одно обслуживание ( блоки 2 и 5 алгоритма ). Такт поста ( V ) - время простоя автомобиля под обслуживанием на данном посту ( блоки 5 и 28 ). При V ≥ 3R принимается обслуживание на специализированных постах поточным методом.

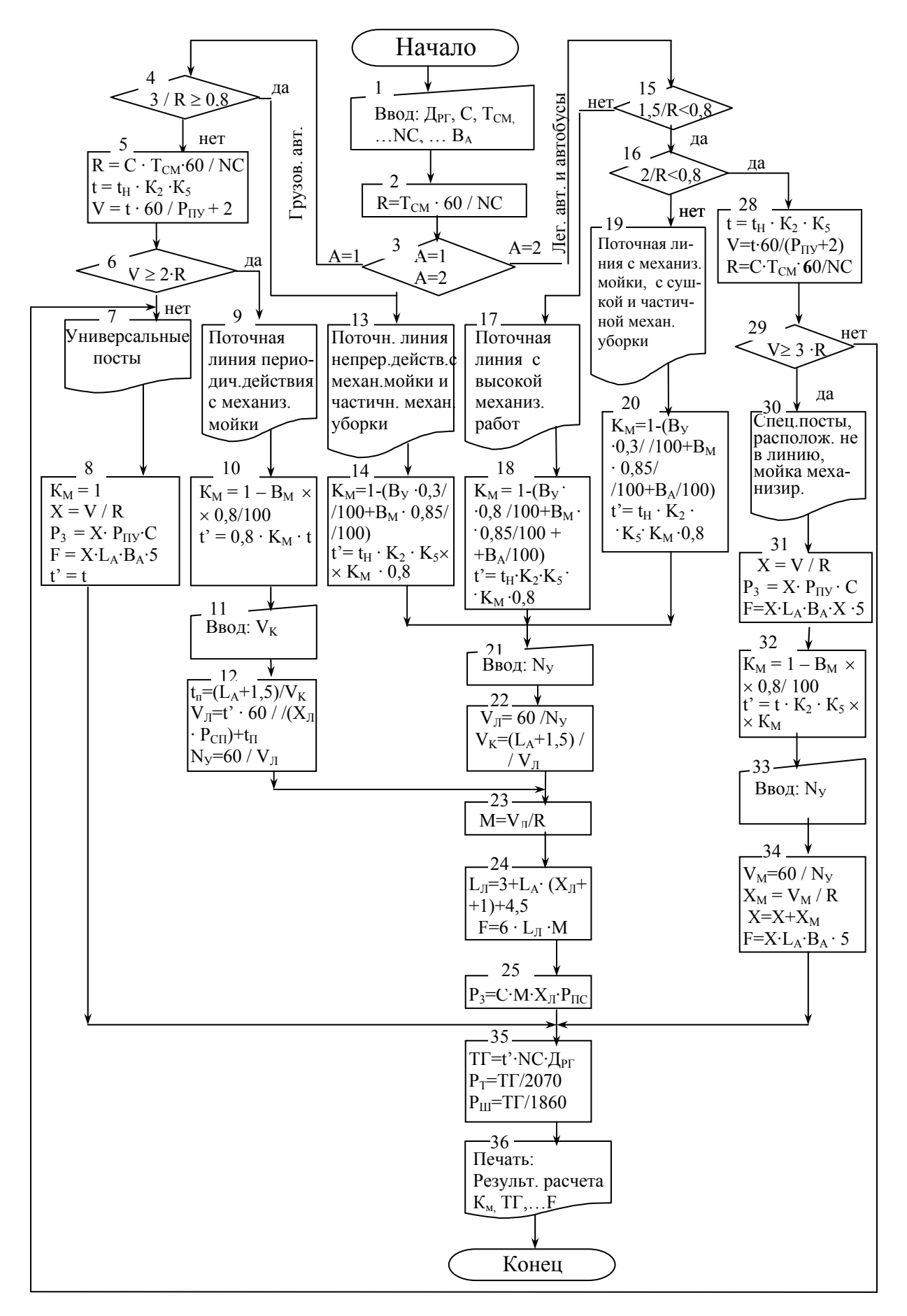

Рисунок 3 - Схема алгоритма технологического расчета зоны ЕО

 В ходе расчета учитывается тип автомобилей - разветвление алгоритма ( блок 3), при  $A=1$  - грузовые автомобили, при  $A=2$  - легковые и автобусы. Для грузовых автомобилей допускается выполнение ЕО на поточной линии при V ≥ 2R ( блок 6 алгоритма).

 Выбор вариантов проектных решений начинается с наиболее производительных методов выполнения УМР - поточных линий непрерывного действия с высоким уровнем механизации работ. Для грузовых автомобилей (блок 13) - с полной механизацией мойки и частичной механизацией уборочных работ (пылесос). Для автобусов и легковых автомобилей - с полностью автоматизированной поточной линии (блок 17) (вакуумная установка, механизированная мойка и сушка).

 Наиболее производительный вариант технологического процесса принимается, если обеспечивается загрузка одной линии в одну смену не ниже 80 %, (блоки 4, 15, 16). Если такой вариант не проходит, то осуществляется автоматический последовательный переход к менее производительным вариантам выполнения УМР (блоки 7, 9, 19, 30), вплоть до универсальных постов с ручной мойкой.

 Далее, в соответствии с выбранным методом выполнения УМР, осуществляется корректировка нормативной трудоемкости t<sub>н</sub>. Скорректированная нормативная трудоемкость t' , чел.-ч.:

$$
\dot{\mathbf{t}} = \mathbf{t}_{\mathbf{M}} \cdot \mathbf{K}_2 \cdot \mathbf{K}_5 \cdot \mathbf{K}_{\mathbf{\Pi}} \cdot \mathbf{K}_{\mathbf{M}},\tag{6}
$$

где  $K_2$ ,  $K_5$ ,  $K_{\Pi}$ ,  $K_M$  - соответственно, коэффициенты корректирования от модификации подвижного состава, технологически совместимого числа автомобилей в АТП, поточности выполнения и механизации работ ЕО.

В программе введен  $K_{\Pi} = 0.8$ . Коэффициент снижения трудоемкости ЕО от механизации работ определяется путем вычитания из «1» доли механизированных и механизированно - ручных работ. Например, при частичной механизации уборки (пылесос), при механизации близкой к полной для мойки ( механизированная моечная установка) и обтирки (установка для сушки он равен:

 $K_M = 1 - (B_y \cdot 0.3/100 + B_M \cdot 0.85/100 + B_0/100)$ . (7)

При отсутствии механизации  $K_M=1$ , при механизации работ на линии ЕО близкой к полной  $K_M$  может составить около 0,15.

 Годовой объем работ зоны ЕО (ТГ) находится умножением скорректированной нормативной трудоемкости на суточную программу и число дней работы зоны в году (блок 35). Технологическое и штатное число рабочих  $(P_T \times P_{\text{III}})$  определятся делением годового объема работ на годовой фонд времени рабочего места и годовой фонд времени штатного рабочего (блок 35).

 Число универсальных постов ЕО (Х) (блок 8) и число поточных линий ЕО (М) (блок 23) находится делением такта поста (V) или линии  $(V_{\text{I}})$  на ритм производства (R).

 При высоком уровне механизации работ на линиях ЕО их такт определяется производительностью моечной установки  $(N_v)$ , а скорость конвейера подбирается под данный такт (блок 22).

 При механизации только одного вида работ ЕО (моечных) такт линии определяется по обычной формуле для линий ТО периодического действия, с учетом заданной скорости конвейера (V<sub>K</sub>), а моечная установка подбирается нужной производительности под данный такт (блок 12).

 Площадь зоны ЕО (F) укрупненно определяется как произведение числа постов на габаритные размеры автомобиля и на коэффициент плотности расстановки постов, который принят для данной зоны равным 4,5 (блоки 8 и 31).

 При выполнении ЕО на поточной линии, площадь зоны определяется умножением длины линии на ширину (принята 6 м) и на число поточных линий (блок 24). Длина линии зависит от числа постов на ней, наличия постов подпора и нормированных расстояний между автомобилями (Д) и автомобилем и воротами (В) (см. блок 24).

 В зависимости от величины суточных программ (соотношения такта поста и ритма производства) могут быть получены различные варианты проектных решений зоны ЕО, наименование которых представлено в блоках печати 7, 9, 13, 18, 19, 30 (рисунок 3). Для пассажирских АТП предусмотрен вариант выполнения УМР на специализированных постах, но не поточным методом (операционно-постовым) (блоки 30 - 34). В этом случае отдельно рассчитывается количество постов механизированной мойки (Хм) (блок 34) и постов с ручным выполнением работ (уборки, обтирки) (Х) (блок 31).

 В соответствии с результатами технологического расчета принимается схема планировки зоны ЕО (выводится на печать или выбирается по [3, приложение В ]).

## 2 ПОДГОТОВКА ДАННЫХ К РАСЧЕТУ

 В данной работе студенты продолжают использовать задание, полученное на лабораторной работе №1. Поэтому марка автомобиля и суточная программа ЕО (Nc) принимаются из отчета по работе №1.

Режим работы зоны ЕО (Дрг, С, Тсм) определяется, исходя из следующих соображений. Число дней работы в году должно совпадать с числом дней работы автомобилей на линии (см. отчет по работе №1).

Число смен работы зон ЕО (С) и продолжительность смены (Тсм) выбираются из соотношения:

$$
C \cdot T_{\text{CM}} \leq 24 - (T_H + T_0 - T_B), \tag{8}
$$

где Тн – время в наряде, ч. (по заданию);

То – время на обед водителя;

Тв – время выпуска и возвращения автомобилей, ч. [1, таблица 2.2 ].

Продолжительность смены принимается при Дрг=253 дн. равной 8ч.; при Дрг=305 дн. – Тсм=7ч.; при Дрг=365 дн. – Тсм=7 или 8ч. Рекомендуется начинать расчет при С=1.

Ряд исходных данных определяется по справочным материалам. Нормативная трудоемкость ЕО (tн) – из [1, таблица 3.2 ], коэффициенты ее корректировки К2 и К5 – из [ 1, таблица 3.5 ].

Среднее число рабочих на универсальном посту (Рпу) и на посту поточной линии ЕО (Рсп) выбирается по данным [1, таблица 5.4 ].

Число постов на поточной линии (Хл) принимается с учетом типажа линий ЕО [1, таблица 5.5 ]. Обычно для грузовых и легковых автомобилей Хл=3, а для автобусов Хл=3-4. Большее значение принимается для автобусов большого класса и для крупных автобусных парков (Ас=400-800 и более авт.).

Ву, Вм, Во принимаются по таблице примерного распределения трудоемкости ЕО по видам работ [1, таблица 4.1 ].

Длина  $(L_A)$  и ширина  $(B_A)$  автомобиля определяются по справочным материалам [1, таблицы 1.5, 1.6 и 1.7 ].

Скорость конвейера периодического действия на линиях ЕО для грузовых автомобилей принимать Vк=8-15 м/мин.

Конвейеры непрерывного действия, наиболее часто применяемые на линиях ЕО, имеют меньшую скорость Vк=0,3-6 м/мин.

Производительность моечных установок следует принимать в пределах: грузовые автомобили – Nу=20-40 авт./ч., легковые – Nу=30-60 авт./ч.; автобусы – Ny=30-50 авт./ч.

## 3 ПОСЛЕДОВАТЕЛЬНОСТЬ ПРОЕКТИРОВАНИЯ ЗОНЫ ЕО

3.1 Ввести исходные данные и выполнить первый вариант расчета зоны ЕОс.

3.2 Проверить результаты расчета. Они должны удовлетворять следующим требованиям. Принятое число универсальных постов не должно отличаться от расчетного более чем на 0,5; а для линий – на 0,1 на одну линию. Технологическое число рабочих (Рт) должно совпадать с числом рабочих, расставленных на постах и линиях зоны ЕО (Рз). Рз=М **.** Хл **.** Рсп **.** С или при выполнении ЕО на универсальных постах Рз=Х . Рпу **.** С.

3.3 При невыполнении данных условий повторить расчет, изменив значения Рпу, Рсп, С, Хл, Nу или Vк.

3.4 Расчет повторять до тех пор, пока не будут выполнены указанные требования.

3.5 Результаты расчета занести с экрана в отчет, записать основные расчетные формулы.

3.6 В соответствии с методом выполнения ЕО, числом постов и линий, типом подвижного состава и типажом постов и линий привести в отчете схему планировки зоны ЕО с указанием основного оборудования и распределением работ по постам поточной линии (с экрана монитора или из [3, приложение В]).

3.7 Повторить расчет согласно п.п. 3.1-3.6 для зоны ЕОт.

#### Особенности расчета зоны ЕОт

Нормативная трудоемкость ЕОт принимается равной половине нормативной трудоемкости ЕОс (tнео-=0,5 tнео-,чел.-ч.). Поскольку суточная производственная программа (NCeo<sub>r</sub>) небольшая, то, в основном, при расчете будет получаться обслуживание на универсальных постах. Посты и линии ЕОс и ЕОт следует объединять в одну общую зону ЕО или располагать рядом друг с дру- $TOM.$ 

Контрольные вопросы

1 Как выбирается число дней работы в году зоны ЕО?

2 Чем ограничивается продолжительность работы (число смен) зоны ЕО?

3 От каких факторов корректируется нормативная трудоемкость ЕО?

4 Каков правильный порядок выполнения работ ЕО?

5 Что понимается под ритмом производства и тактом поста ТО (EO)?

6 Каков критерий и условие выбора метода организации технологического процесса ЕО (на универсальных постах или на специализированных постах поточным методом)?

7 Какие виды работ входят во внешний уход за автомобилями и каковы возможности их механизации (полной или частичной)?

8 Какой тип конвейеров предпочтителен для линий ЕО и допустимые пределы их скорости?

9 Как определяется годовой объем работ ЕО, технологически необходимое и штатное число рабочих?

10 Как определяется число универсальных постов и поточных линий ЕО?

11 Как определяется такт поста поточной линии ЕО непрерывного действия с полной и частичной механизацией работ?

12 Как определяется площадь зоны ЕО?

13 С какой точностью следует определять число универсальных постов и поточных линий ЕО?

## ПАБОРАТОРНАЯ РАБОТА № 3 «ТЕХНОЛОГИЧЕСКОЕ ПРОЕКТИРОВАНИЕ ЗОН ТО-1 и Д-1»

## 1 ОБЩИЕ ПОЛОЖЕНИЯ И АЛГОРИТМ ТЕХНОЛОГИЧЕСКОГО РАСЧЕТА ЗОН ТО-1, Д-1

Д-1 и ТО-1 предназначены для контроля технологического состояния и предупреждения отказов и неисправностей по узлам и системы, влияющим на безопасность движения.

На основе производственных программ ТО-1 и Д-1 производиться технологический расчет данных зон, которым определяются все необходимые данные для разработки их планировочного решения (число постов и линий, площадь и др.).

Схема алгоритма технологического расчета приведена на рисунке 4.

Расчет начинается с определения ритма производства  $(R_1)$  и такта поста ( $V_1$ ) ТО-1 (блок 2). Понятия такта поста и ритм производства приводится в лабораторной работе  $\mathbb{N}^{\circ}$  2. По соотношению  $V_1$  и  $R_1$  выбирается метод организации технологического процесса ТО-1 ( блоки 4, 7).

Обслуживание выполняется на специализированных постах поточным методом, если  $V_1 \geq 3 R_1$ . Для грузовых автомобилей для ТО-1 допускается выполнение обслуживания данным методом при  $V_1 \geq 2 R_1$ . Это учтено в алгоритме расчета ( блок 3, 7 ).

После выбора метода организации технологического процесса ТО-1 определяется место диагностирования Д-1 в общем технологическом процессе ТО и ТР автомобилей в АТП.

Если ТО-1 организуют на универсальных постах ( блок 5 ), то Д-1 выполняется отдельно от ТО-1 ( В=2 ). Расчет зон ТО-1 и Д-1 представлен блоками 6, 15, 16, 18 – 26 ( рисунок 4 ).

Если же ТО-1 выполняется на поточной линии ( блок 8 ), то проектировщику предоставляется право выбора: Д-1 выполняется на отдельных постах (ввести В=2 ) или Д-1 совмещено с ТО-1 ( будет выполняться на одной поточной линии с ТО-1 ) ( вводится В=1 ) (см. блоки 9,12,13,14 ).

Наиболее распространенным вариантом является выполнение Д-1 на отдельных от ТО-1 постах ( линиях ) (блок 10 ). При этом нормативная трудоемкость ТО-1 корректируется не только коэффициентами ( $K_2, K_5$ ), учитывающими отличие автомобиля от базового и размер АТП; но и снижается на  $(15 - 20\%)$  за счет применения поточного метода, а так же из нее вычитается нормативная трудоемкость Д-1 (см. блок 11, рисунок 4).

 Совмещенный вариант Д-1 с ТО-1 на одной поточной линии является более редким. Он, в основном, применяется при реконструкции и техническом переоснащении АТП при дефиците производственных площадей. В этом случае из норматива трудоемкости ТО-1 не вычитается нормативная трудоемкость Д-1 ( блок 13 ).

После этого заканчивается расчет зоны ТО-1: определяется такт линии ТО-1  $(V_{\text{II}})$ , число поточных линий ТО-1 (М), число рабочих на постах и линиях ТО-1 ( $P_3$ ); длина линии ( $L_1$ ) и площадь зоны ( $F_1$ ) (блок 14 алгоритма); определяется годовая трудоемкость работ в зоне  $TO-1$  ( $TT<sub>1</sub>$ ), технологическое ( $P_T$ ) и штатное ( $P_{III}$ ) число рабочих (блок 15).

Далее осуществляется расчет зоны Д-1, начиная с блока 16 алгоритма. Если Д-1 совмещено с ТО-1 ( В=1), то сразу осуществляется переход к печати результатов расчета.

При выполнении Д-1 отдельно от ТО-1 ( В=2, блок 16) производиться расчет ритма производства  $(R_{\text{I}})$  и такта поста  $(V_{\text{I}})$  диагностирования Д-1 (блок17).

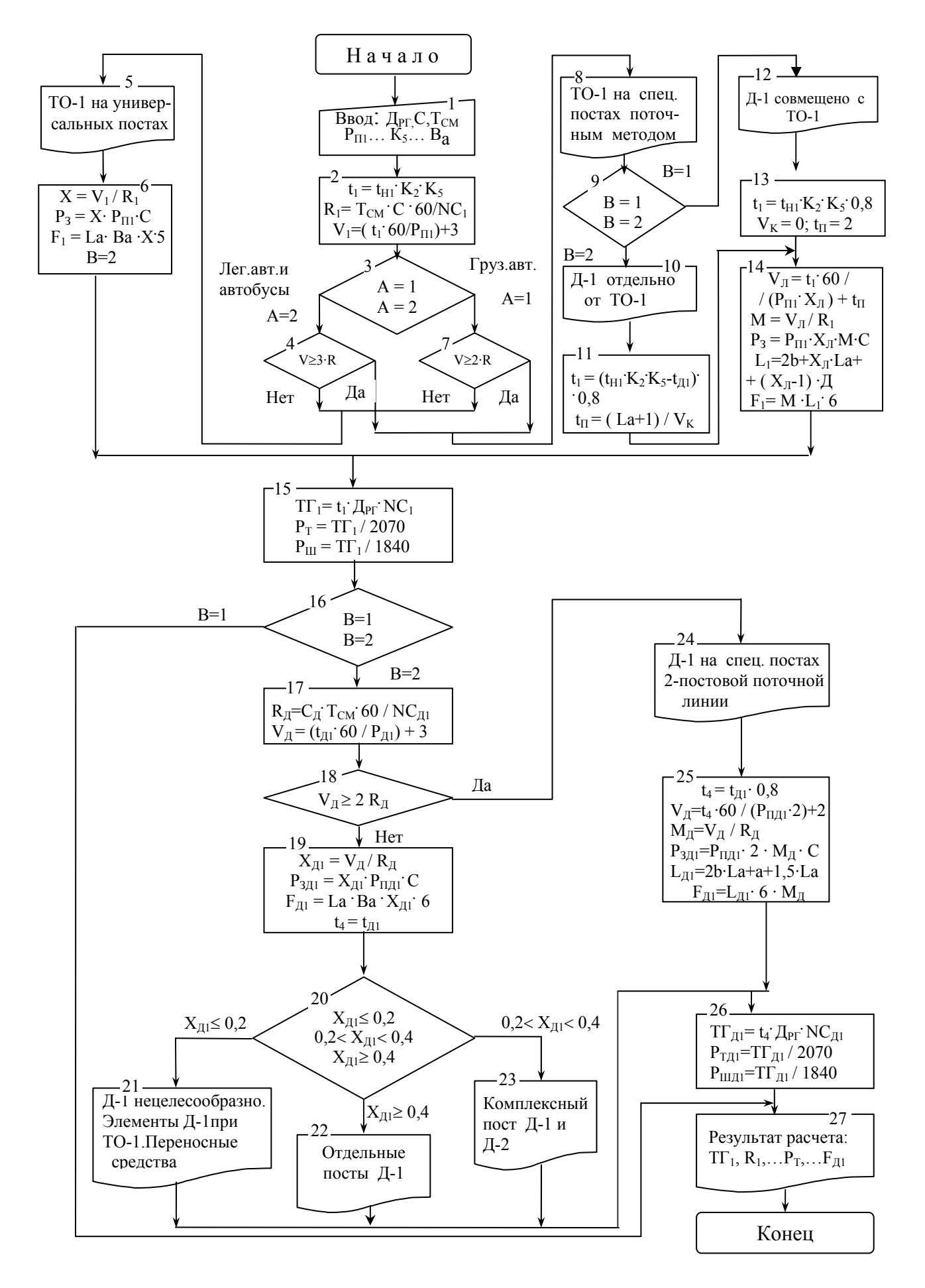

Рисунок 4 - Схема алгоритма технологического расчета зон ТО-1 и Д-1

 В алгоритме предусмотрен вариант выполнения Д-1 на 2 – постовой поточной линии, когда  $V_{\text{A}} \geq 2 R_{\text{A}}$  (блок 18). Если проходит этот вариант, то нормативная трудоемкость Д-1 уменьшается за счет поточности на (15- 20%) ( блок 25 ).

Расчет зоны Д-1 ( число постов  $(X_{A_1})$  или линий  $(M_{\pi})$ , число рабочих на постах зоны ( $P_{3,1}$ ), длина поточной линии ( $L_{4,1}$ ), площадь зоны ( Fд1 ) ( блоки 19, 25) осуществляется по формулам, аналогичным ТО-1, только все величины обозначаются с индексом Д ).

В зависимости от расчетного числа постов Д-1 ( мощности АТП ) возможны пять вариантов сочетания Д-1 с ТО-2:

- для АТП особо малой мощности ( до 50 авт.), расчетное число постов Хд1< 0,2 - внедрение комплекса Д-1 нецелесообразно; рекомендуется включать его в техпроцесс ТО-1 при этом применять только небольшие диагностические приборы и измерительные инструменты ( блок 21);

- для АТП малой мощности ( 50-150 авт. ), расчетное число постов  $0.2 < X_{A1} \leq 0.4$  - комплексный пост Д-1 и Д-2 на основе применения комбинированного стенда для проверки тяговых и тормозных качеств автомобилей ( блок 23 );

- для АТП средней мощности (150-350 авт.), расчетное число постов  $0.4 < X_{\rm A1} < 2$  - отдельные посты, оснащенные стендами по проверки ходовых и тормозных качеств ( блок 22 );

- для АТП большой мощности ( 350-600 авт. и больше ), расчетное

число постов  $X_{\text{H}_1} \geq 2$  - 2- постовые поточные линии Д-1 с увеличением ( до 3 чел.) числом рабочих на посту линии ( блок 24 );

- для АТП средней и большой мощности (как один из вариантов) Д-1 совмещенное с ТО-1 на постах поточной линии ( блок 12 ).

Алгоритм (рисунок 4) реализован в единой программе «TRTOID» с алгоритмом технологического расчета зон ТО-2 и Д-2 (рисунок 5, лабораторная работа №4).

Согласно результатам технологического расчета, выбранного метода организации технологического процесса ТО-1 и варианта сочетания Д-1 с ТО-1 на экране монитора приводятся схемы ( или выбираются по приложениям 3,4 [ 2 ] ) планировочных решений зон ТО-1 и Д-1.

При принятии схем планировок данных зон следует иметь в виду, что на линиях ТО-1 применяются потоки ( конвейеры ) периодического действия. Для легковых автомобилей, автобусов малого класса и грузовых автомобилей малой и средней грузоподъемности чаще всего применяются конвейеры толкающего типа, а для автобусов большого, особо большого класса и большегрузных автомобилей - несущего типа.

На поточных линиях Д-1 и ТО-1, совмещенного с Д-1, серийно выпускаемые конвейеры не применимы. Возможно применение тянущего конвейера с верхним расположением, однако в большинстве случаев передвижение автомобилях на этих линиях осуществляется своим ходом.

## 2 ПОДГОТОВКА ДАННЫХ К РАСЧЕТУ

Марка автомобиля, число дней работы зон ТО-1 и Д-1 и их суточные программы принимаются из отчета по лабораторной работе № 1. Длина и ширина автомобиля может быть определена по [1, таблицы 1.5, 1.6, 1.7 ].

Режим работы зон ТО-1 и Д-1 ( С, С<sub>л</sub>, Т<sub>см</sub>) выбирается, исходя из тех же соображений, что и для зоны ЕО, так как ТО-1 и Д-1 выполняются в межсменное время. При  $\Delta_{\text{PT}} = 253$  дн. продолжительность смены должна быть  $T_{CM} = 8$  ч., а при Д<sub>РГ</sub> = 305 дн. –  $T_{CM} = 7$  ч.

Такие исходные данные как  $P_{\Pi1}$ ,  $P_{\Pi21}$ ,  $t_{H1}$ ,  $K_2$ ,  $K_5$  принимаются по соответствующим таблицам «Справочных материалов …» [ 1 ]. Нормативную трудоемкость Д-1 ( $t_{HJI}$ ) рекомендуется принимать в пределах ( 0,08-0,15) от  $t_{H1}$ .

Число постов на поточной линии ТО-1, совмещенного с Д-1, принимается по [1, таблица 5.5 ], а для линий только ТО-1 – 2; 3; или 4 поста.

Скорость конвейера периодического действия на поточных линиях ТО-1 принимается в пределах  $V_K = 8-15$  м/мин.

#### 3 ПОСЛЕДОВАТЕЛЬНОСТЬ ПРОЕКТИРОВАНИЯ ЗОН ТО-1 И Д-1

3.1 Ввести исходные данные и выполнить первый вариант расчета.

 3.2 Просмотреть на экране результаты расчета. Принятое число универсальных постов ТО-1 и Д-1 не должно отличаться от расчетного более чем, на  $\pm 0.5$ , а линий - на 0,1 на одну линию.

Технологическое число рабочих  $(P_T)$  должно совпадать с числом рабочих, расставленных на постах и линиях зон ТО-1, Д-1 (Рз).  $P_{3i} = M_i \cdot X_{J} \cdot P_{J} \cdot C_i$  или при выполнении обслуживания на универсальных постах  $P_{3i} = X_i \cdot P_{11i} \cdot C_i$ .

 3.3 При нарушении указанных условий повторить расчет, изменив значения  $P_{\Pi1}$ ,  $P_{\Pi\Pi1}$ ,  $C$ ,  $C_{\Pi}$ ,  $X_{\Pi}$ .

 3.4 Если число постов или линий диагностирования Д-1 получается 2 и более, то необходимо попытаться уменьшить их количество за счет увеличения сменности работы зоны в пределах межсменного времени. Для уменьшения числа линий Д-1 можно также увеличить среднее число рабочих на посту линии до 2,5 или 3 чел.

 3.5 Расчеты повторять до тех пор, пока не будут выполнены условия п.3.2.

 3.6 Результаты расчета с экрана занести в отчет, записать основные расчетные формулы.

 3.7 В соответствии с методом выполнения ТО-1 и выбранным местом Д-1 в технологическом процессе ТО и ТР, а также типажом постов и линий [ 3 ] привести в отчете схемы планировки зон Д-1 и ТО-1. Указать на схемах основное оборудование и распределение работ по постам поточных линий.

#### Контрольные вопросы

- 1 Каково назначение диагностирования Д-1?
- 2 Ограничивается ли чем-либо время работы зон ТО-1 и Д-1?
- 3 Что такое ритм производства и такт поста ТО-1, Д-1?
- 4 Возможно ли применение конвейеров на линиях Д-1 и ТО-1, совмещенного с Д-1?

5 Какие методы организации технологического процесса могут быть применены для  $TO-1$  и Д-1?

6 Каковы условия применения поточного метода на ТО-1 и Д-1?

7 Что составляет основу оборудования постов Д-1, комплексного поста Д-1 и Д $-2$ ?

8 Какого типа конвейеры могут применяться на поточных линиях ТО-1?

9 На сколько может отличаться принятое число постов и линий ТО-1, Д-1 от расчетного?

10 Каков типаж поточных линий ТО-1, Д-1 и ТО-1 совмещенного с Д-1?

11 Как корректируется нормативная трудоемкость ТО-1 при выполнении Д-1 на отдельных постах?

12 В каком случае возможно совмещение Д-1 с ТО-1?

13 Когда нецелесообразно создавать отдельный от ТО комплекс диагностирования (Д-1 и Д-2)?

14 Когда целесообразно создание комплексного поста диагностирования Д-1 и Д-2?

15 Какой должна быть скорость конвейера на поточных линиях ТО-1?

16 Как влияет применение поточного метода на трудоемкость ТО-1?

## ЛАБОРАТОРНАЯ РАБОТА №4 «ТЕХНОЛОГИЧЕСКОЕ ПРОЕКТИРОВАНИЕ ЗОН ТО-2 и Л-2»

## 1 ОБЩИЕ ПОЛОЖЕНИЯ И АЛГОРИТМ ТЕХНОЛОГИЧЕСКОГО РАСЧЕТА ЗОН ТО-2, Д-2

Основное назначение Д-2 это - выявление автомобилей, имеющих пониженную мощность на ведущих колесах, повышенный расход топлива и устранение этого путем регулировок. Задачей Д-2 также являются информационное обеспечение ТО-2 и ТР (данные об объеме работ, месте и характере отказов).

Проектирование зон ТО-2 и Д-2 складывается из технологического расчета и разработки планировочного решения с подбором технологического оборудования.

На рисунке 5 представлена схема алгоритма технологического расчета данных зон.

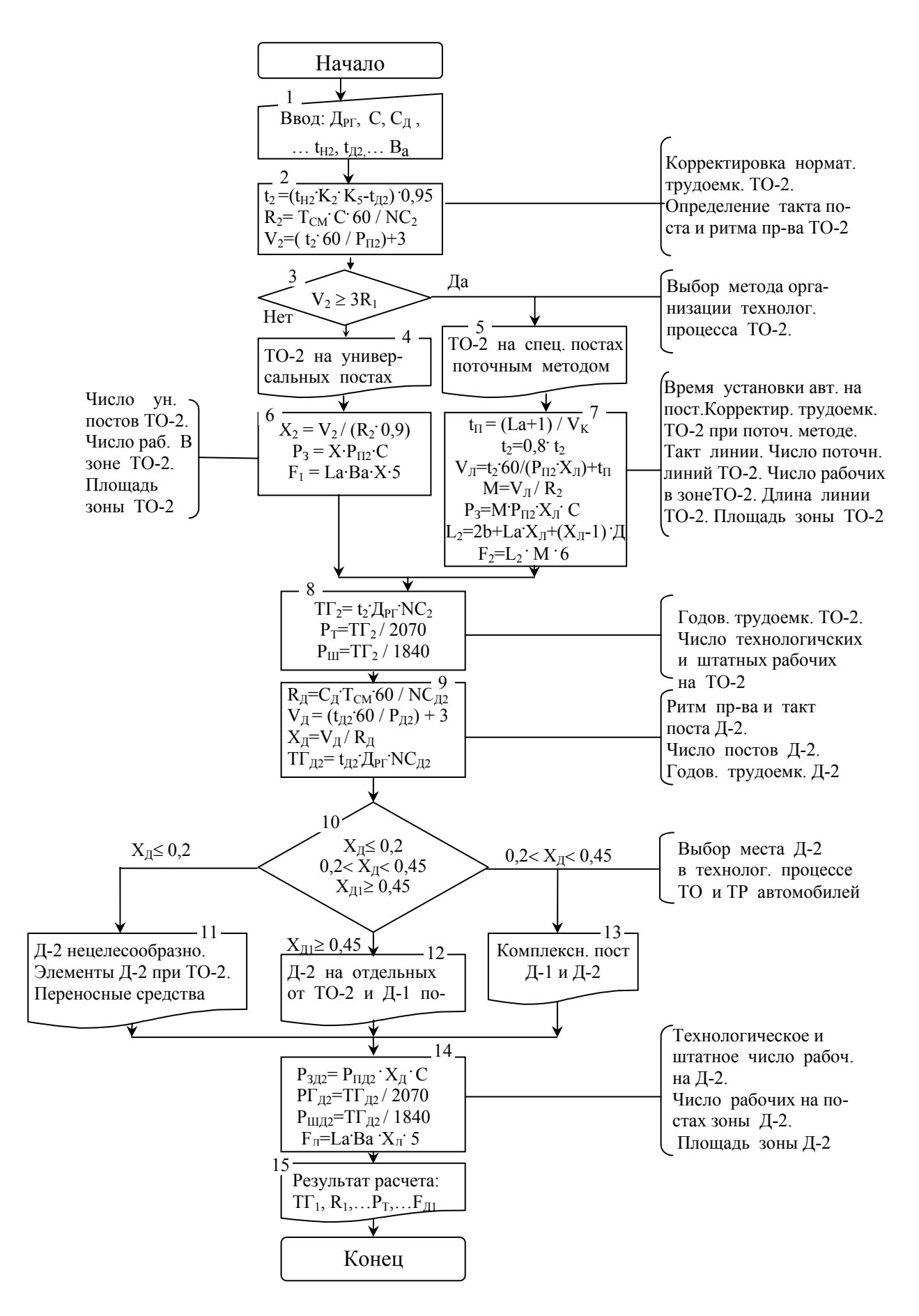

Рисунок 5 – Схема алгоритма технологического расчета зон ТО-2 и Д-2

 После ввода исходных данных производится корректирование нормативной трудоемкости (блок 2) коэффициентами К<sub>2</sub> (от модификации подвижного состава) и К<sub>5</sub> (от числа технологически совместимых автомобилей), а также вычитается нормативная трудоемкость Д-2, так как диагностирование Д-2 предполагается выполнять отдельно от ТО-2. Кроме того, норматив трудоемкости ТО-2 умножается на коэффициент 0,95, так как внедрение диагностирования уменьшает объем работ ТО-2 за счет сокращения операций ТО по результатам контроля в среднем на 5-10%.

Рассчитываются такт поста и ритм производства ТО-2 (блок 2) и выбирается метод организации технологического процесса ТО-2 (блок 3) по их соотношению.

При такте поста больше трех ритмов производства выбирается более прогрессивный метод организации техпроцесса ТО-2 - на специализированных постах поточным методом ( блок 5 ). В этом случае нормативная трудоемкость ТО-2 снижается за счет поточности выполнения еще на 15-25 % ( блок 7 ). В остальных случаях принимается обслуживание на универсальных постах ( блок 4 ).

Расчет числа постов и линий ТО-2, такта линии, длины поточной линии, площади зоны ТО-2 ( блок 6, 7 ), годового объема работ ТО-2, технологического и штатного числа рабочих ( блок 8 ) выполняется по формулам аналогичным для расчета этих величин для зоны ТО-1. Отличие состоит лишь в том, что при расчете числа универсальных постов ТО-2 дополнительно вводится коэффициент использования рабочего времени поста  $\eta_2 = 0.85 - 0.9$ .

После расчета зоны ТО-2 производится расчет зоны Д-2 (блоки 9-13 ). В отличие от Д-1, Д-2 не может быть совмещено с ТО-2 из-за большой разницы в объемах работ и возможного сопутствующего ремонта при ТО-2.

По результатам расчета возможны три варианта решения зоны Д-2:

- для АТП особо малой мощности ( до 50 авт.), расчетное число постов  $X_{\text{I}} \leq 0.2$  - внедрение комплекса диагностирования нецелесообразно, рекомендуется включать его в технологический процесс ТО-2, при этом применять только небольшие переносные диагностические приборы и измерительные инструменты ( блок 11);

- для АТП малой мощности ( 50-150 авт. ), расчетное число постов  $0.2 < X_{\text{U}} \le 0.45$  - комплексный пост Д-1 и Д-2 на основе применения комбинированного стенда для проверки тяговых и тормозных качеств автомобилей ( блок 13 );

- для АТП средней и большой мощности (более 150 авт.),  $X_A > 0.45$ отдельные посты Д-2, оснащенные стендом тяговых качеств (блок 12 ).

По результатам технологического расчета на экран монитора выводится ( или выбираются по [3, приложения 3 и 5 ] ), схемы планировочных решений зон ТО-2 и Д-2.

На поточных линиях ТО-2 применяются потоки (конвейеры) периодического действия. Причем для большегрузных автомобилей и автобусов

большого и особо большого класса следует применять несущие конвейеры, так как тянущие конвейеры для данных типов подвижного состава практически неприменимы.

#### 2 ПОДГОТОВКА ДАННЫХ К РАСЧЕТУ

 Поскольку расчеты продолжаются в соответствии с заданием, выданным на лабораторной работе № 1, то ряд исходных данных (марка автомобиля,  $L_A$ ,  $B_A$ ,  $\bar{A}_{\text{PT}}$ ,  $N_{\text{C2}}$ ,  $N_{\text{CII2}}$ ) принимается из отчета по данной работе.

Число смен работы зон ТО-2, Д-2 может быть принято равным 1; 1,5; 2. Расчет следует начинать с  $C = 1$ ;  $C_{\text{I}} = 1$ .

Продолжительность рабочей смены зависит от принятого числа дней работы в году зон ТО. При Д<sub>РГ</sub> = 253 дн. – Т<sub>СМ</sub> = 8 ч., а при Д<sub>РГ</sub> = 305 дн. –  $T_{CM}$  = 7 ч. Остальные исходные данные ( $P_{II2}$ ,  $P_{III2}$ ,  $t_{H2}$ ,  $K_2$ ,  $K_5$ ) принимаются по «Справочным материалам…» [ 1 ]. Нормативную трудоемкость Д-2 следует принимать в пределах  $(0,07-0,12)$  от  $t_{H2}$ .

Число постов на поточной линии ТО-2 принимается по типовым линиям  $[1, \text{таблица } 5.5]$  и может составлять  $X_{\text{II}} = 2 - 4$  поста.

Скорость конвейера периодического действия на поточных линиях ТО-2 выбирается в пределах  $V_K = 8 - 15$  м/мин.

#### 3 ПОСЛЕДОВАТЕЛЬНОСТЬ ПРОЕКТИРОВАНИЯ ЗОН ТО-2, Д-2

3.1 Ввести исходные данные и выполнить первый вариант расчета.

3.2 Просмотреть на экране результаты расчета. Отклонение принятого числа универсальных постов ТО-2 и Д-2 от расчетного не должно превышать ± 0,5, а для линий ± 0,1 на одну линию.

Технологическое число рабочих ( $P_T$ ) должно совпадать с числом рабочих, расставленных на постах и линиях зон ТО-2, Д-2  $(P_3)$ .

 $P_{3i} = M_i \cdot X_{\text{II}} \cdot P_{\text{II}} \cdot C_i$  или при выполнении обслуживания на универсальных постах  $P_{3i} = X_i \cdot P_{\Pi i} \cdot C_i$ .

3.3 Расчет повторяются с изменением значений  $P_{\Pi2}$ ,  $P_{\Pi\Pi2}$ ,  $C$ ,  $C_{\Pi}$ ,  $X_{\Pi}$  до тех пор, пока указанные выше условия не будут выполнены.

3.4 При числе постов Д-2  $X_{\text{I}} = 2$  и более необходимо попытаться уменьшить их количество за счет увеличения сменности работы зоны, а также за счет увеличения числа рабочих на посту диагностирования до 3 чел.

3.5 Результаты окончательного расчета занести в отчет.

3.6 В соответствии с выбранными методами выполнения ТО-2 и Д-2, данными технологического расчета привести в отчете схемы планировок зон ТО-2 и Д-2. Указать на схемах основное оборудование и распределение работ по постам поточных линий.

#### Контрольные вопросы

- 1 Каково назначение диагностирования Д-2?
- 2 Перечислите методы организации технологического процесса ТО-2 и критерий их выбора?

3 Как корректируется нормативная трудоемкость ТО-2 при применении Д-2 и выполнении ТО-2 на потоке?

4 Что такое ритм производства ТО-2?

- 5 Что такое такт поста ТО-2?
- 6 Конвейеры какого типа применяются на поточных линиях ТО-2?
- 7 Какие варианты сочетания Д-2 с техпроцессом ТО и ТР рекомендуются для АТП различной мощности?

8 За счет чего и насколько снижается трудоемкость ТО-2 при применении Д-2?

9 Как определяется площадь зон ТО-2 и Д-2?

10 На сколько может отличаться принятое число постов и линий ТО-2 и Л-2 от расчетного?

11 Каков типаж поточных линий ТО-2?

12 Каким стендом оснащаются посты Д-2?

13 Укажите основные пути уменьшения числа постов Д-2 в крупных АТП?

#### ЛАБОРАТОРНАЯ РАБОТА №5 «ТЕХНОЛОГИЧЕСКИЙ РАСЧЕТ ЗОНЫ ТР. ЦЕХОВ И ВСПОМОГАТЕЛЬНЫХ РАБОТ В АТП »

#### 1 ОБЩИЕ ПОЛОЖЕНИЯ И АЛГОРИТМ ТЕХНОЛОГИЧЕСКОГО РАСЧЕТА ЗОНЫ ТР, ЦЕХОВ И ВСПОМОГАТЕЛЬНЫХ РАБОТ В АТП

Технологический расчет указанных производственных подразделений АТП заключается в определении осуществляемых в них годовых объемов работ, числа работающих (общего и по профессиям), числа рабочих постов и плошалей помешений.

Для определения общего годового объема работ ТР используется удельная нормативная трудоемкость ( $t_{\text{HTP}}$ ), чел. – ч./1000 км (блоки 3,4, рисунок 6).

В процессе расчета реконструируемого предприятия она корректируется согласно «Положению...» [4] от пяти факторов: категории условий эксплуатации  $(K_1)$ ; отличия автомобиля от базовой марки  $(K_2)$ ; природно-климатического района (K<sub>3</sub>); пробега автомобиля с начала эксплуатации («возраста») (K<sub>4</sub>); числа технологически совместимого подвижного состава в АТП  $(K_5)$ . При проектировании нового предприятия, согласно ОНТП-01-91 [5], вместо коэффициента  $K_4$  для корректировки  $t_{\text{HTP}}$  применяется  $K_{XP}$  (учитывает способ хранения подвижного состава). Кроме того, учитывается, что при применении диагностирования трудоемкость ТР снижается на 10–15% ( $K_6$ ). В программе введен  $K_6$ =0,9.

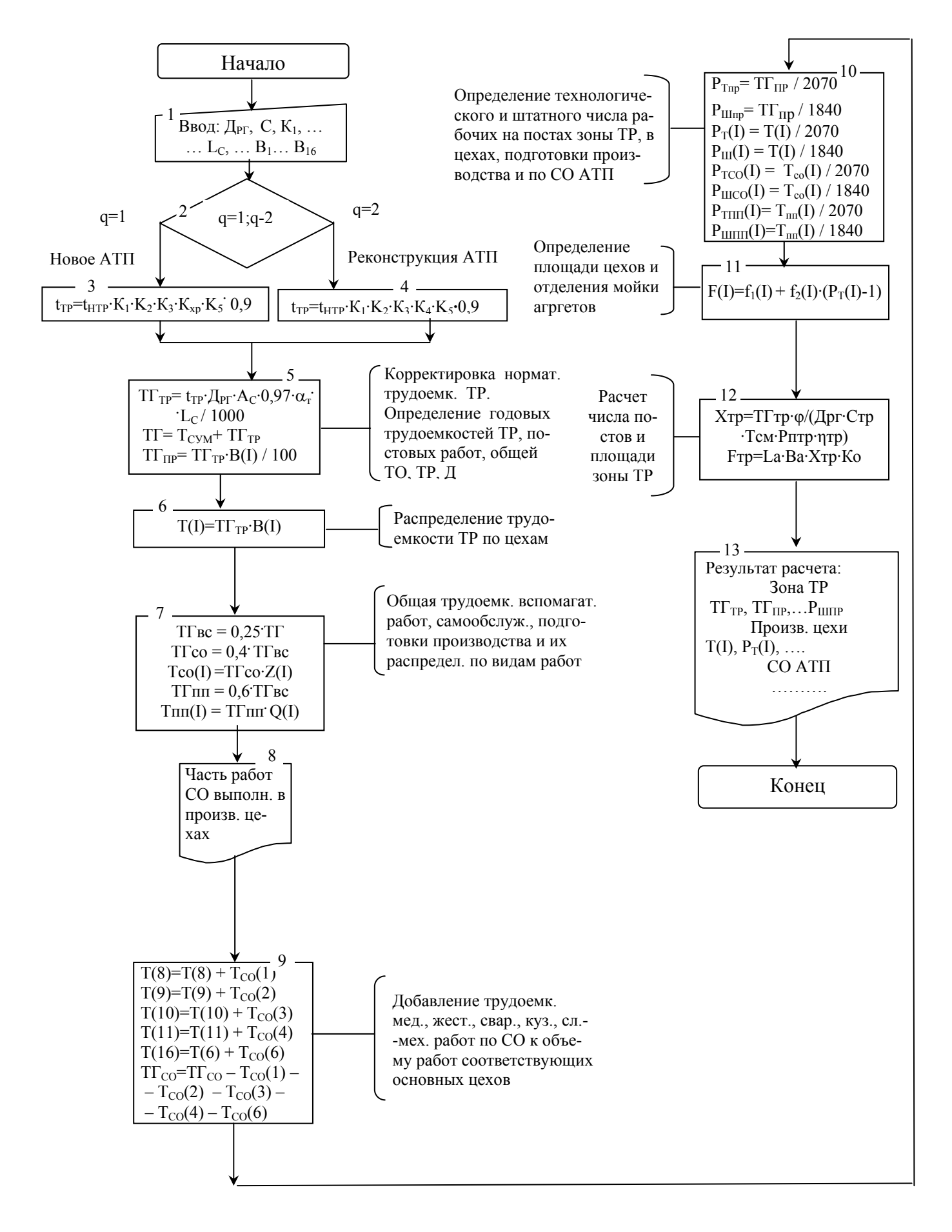

Рисунок 6 – Схема алгоритма технологического расчета зоны ТР, цехов и вспомогательных работ в АТП

Объем работ ТР делится на работы, выполняемые на постах зоны ТР  $(T\Gamma_{\text{HP}})$  и производственно-цеховые работы, выполняемые в соответствующих цехах  $(T(I))$ .

В зоне ТР производится замена агрегатов (разборочно-сборочные, контрольные, регулировочные и крепежные работы). Доля постовых работ ( $B<sub>P</sub>$ ) составляет  $B_P = 28 - 41\%$  от всего объема ТР (блок 5).

Остальная часть работ ТР распределяется между цехами, в которых производится ремонт снятых с автомобиля узлов и агрегатов (блок 6).

Наибольшая доля цеховых работ (В(I)) выпадает на агрегатный (вместе с моторным) – 10–20% и слесарно-механический – 9–14% цехи.

Кроме основных производственных работ по ТО и ТР автомобилей предусматриваются вспомогательные работы. Они включают работы по самообслуживанию предприятия (СО) и подготовке производства (ПП). Общий объем вспомогательных работ составляет 20–30% от суммарной трудовой годовой трудоемкости ТО, Д и ТР (блок 7).

Годовые трудоемкости СО (T $\Gamma_{\text{CO}}$ ) и ПП (T $\Gamma_{\text{HII}}$ ) в чел.-ч. определяются по соотношениям (блок 7) от общей годовой трудоемкости вспомогательных работ. Доля работ по СО составляет 0.4, а по ПП соответственно 0.6 от  $T\Gamma_{\text{BC}}$ .

Для определения объемов работ по производственным цехам и необходимого числа рабочих по профессиям выполняется распределение годовых трудоемкостей работ ТР, СО и ПП по видам работ (блоки 6,7) с использованием данных примерного распределения трудоемкостей ТР, СО и ПП по видам работ в процентах [1, таблицы 4.2, 4.8, 4.9 ].

 Mедницкие, жестяницкие, сварочные, кузнечные, деревообделочные и слесарно-механические работы по СО передаются соответствующим основным производственным цехам. При определении годового объема работ данных цехов к основному объему добавляется дополнительный объем, связанный с СО (блок 9).

Остальные работы по СО выполняются самостоятельным подразделением (ОГМ), при этом трудозатраты распределяются и учитываются отдельно.

Исходя из объемов работ, определяется технологически необходимое и штатное на постах зоны ТР ( $P_{TTIP}$ ,  $P_{HITIP}$ ), в цехах ( $P_T(I)$ ,  $P_{HJI}(I)$ ), в ОГМ ( $P_{TCO}(I)$ ,  $P_{\text{HICO}}(I)$ ) и комплексе подготовки производства ( $P_{\text{THII}}(I)$ ,  $P_{\text{HIII}}(I)$ ). При расчете  $P_{\text{T}}$  годовой фонд рабочего места принят равным 2070 ч., а годовой фонд штатного рабочего – 1840 ч. (блок 12). Штатное число рабочих в цехе (зоне) всегда больше технологически необходимого, так как годовой фонд штатного рабочего меньше годового фонда рабочего места в связи с отпусками, отсутствием на рабочем месте по уважительной причине или из-за болезни.

В тех случаях, когда расчетное число технологических рабочих выражается долями единиц, следует совмещать профессии, объединяя технологически сходные работы. Например, можно совмещать работы теплового комплекса: медницкие, кузнечно-рессорные, сварочные и жестяницкие; работы кузовного комплекса: столярные, арматурно-кузовные, обойные и т.п. Совмещение профессий не означает объединение помещений цехов.

Площади производственных цехов могут быть рассчитаны по одному из трех методов.

Первый метод – по удельной площади в м<sup>2</sup> на одного производственного рабочего из числа одновременно работающих в цехе:

$$
F_{II} = f_1 + f_2 \cdot (P_T - 1), \tag{9}
$$

где  $f_1, f_2$  – соответственно, удельные площади на первого работающего и каждго последующего, м 2 /чел. [1, таблица 6.1].

При работе цехов в две смены расчет ведется по первой смене, для которой число технологических рабочих  $(P_T)$  составляет 70% от общего их числа. Этот метод дает приближенные результаты. В программе компьютера заложен именно этот метод (блок 13). Значениям  $f_1$  соответствует массив  $f_1(I)$ , а  $f_2 - f_2(I)$ . Их значения введены в виде постоянных величин.

Второй метод - по площади, занимаемой оборудованием,  $(f_{\text{OE}})$  и коэффициенту плотности его расстановки  $(k_{\text{HJL}})$ :

$$
\mathbf{F}_{\mathbf{I}} = \mathbf{f}_{\mathbf{O}\mathbf{E}} \cdot \mathbf{k}_{\mathbf{I}\mathbf{J}\mathbf{I}}, \mathbf{M}^2. \tag{10}
$$

Этот метод более точен, но площадь можно определить только после подбора оборудования цеха.

 Самым точным является третий метод, при котором площадь определяется по планировочному решению цеха с расстановкой оборудования (в масштабе).

Площади малярного, кузовного и сварочного цехов должны рассчитываться с учетом заезда в них автомобиля.

Число постов в зоне ТР и ее площадь рассчитываются по известным формулам (блок 12). В современных условиях для этого лучше применять методику оптимизации числа постов (лабораторная работа №7).

#### 2 ПОДГОТОВКА ИСХОДНЫХ ДАННЫХ

Ряд исходных данных для выполнения расчетов по данной программе принимается из отчетов по лабораторным работам  $\mathbb{N}^{\circ}$  1, 2, 3, 4 (A<sub>C</sub>, L<sub>c</sub>,  $\alpha_{\text{T}}$ , K<sub>2</sub>, K<sub>5</sub>,  $T<sub>CM</sub>$ ).

Число дней работы в году автомобилей на линии принимать, исходя из назначения АТП: для грузовых - Д<sub>РГ</sub> = 253 или 305 дн.; для пассажирских - $\mu_{\text{PT}}$  = 365 дн. При этом необходимо проверить, чтобы оно совпадало с ранее принятым (в работе № 2) числом дней работы в году зоны ЕО.

Удельная нормативная трудоемкость ТР ( $t_{HP}$ ) принимается по данным [1, таблицы 3.2, 3.3 ] по базовой марке автомобиля, а коэффициенты ее корректировки  $K_1 - K_4$  и  $K_{XP}$  по [1, таблица 3.5 ] из столбцов для корректировки трудоемкости ТР.

Число смен работы цехов следует принимать равным  $C = 1$  или  $C = 2$ . Сменность работы цехов должна быть согласована с режимом работы постов зоны ТР.

Доля постовых (B<sub>P</sub>) и цеховых (B<sub>1</sub>-B<sub>16</sub>) работ в общем объеме работ ТР находятся из [1, таблица 4.2]. Одну треть от доли агрегатных работ выделить на работы по ремонту двигателя (моторный цех).

Распределение годовых трудоемкостей СО и ПП по видам работ согласно [1, таблицы 4.8 и 4.9] введено в программу в виде постоянных величин.

## 3 ПОСЛЕДОВАТЕЛЬНОСТЬ РАСЧЕТА

3.1 Ввести исходные данные. При этом следить, чтобы соблюдалось равенство  $B_P + \Sigma B(I) = 100$ . В нижней части экрана слева появляется величина этой cvммы.

3.2 Просмотреть результаты расчета и занести их в отчет.

3.3 Уточнить принятое число технологических рабочих с учетом совмещения работ.

#### Контрольные вопросы

1 От каких факторов корректируется удельная нормативная трудоемкость ТР при проектировании нового АТП и при реконструкции действующего?

2 Как определяется годовой объем работ ТР?

3 Каково назначение и содержание работ по СО и ПП АТП и как определяется их годовой объем?

4 Каково содержание постовых работ и их доля в общем объеме ТР?

5 В каком случае и какие виды работ по СО АТП передаются производственным цехам?

6 Понятие о технологическом и штатном числе рабочих, их определе ние?

7 Во сколько смен могут работать зона ТР и производственные цехи?

8 На какие цехи приходятся наибольшие объемы работ?

9 Какие способы расчета площади цехов существует и какой из них наиболее точный?

10 В какие цехи должен предусматриваться заезд автомобиля?

11 Из каких цехов и в каком случае должен предусматриваться непосредственный выход наружу?

12 Какие виды цеховых работ допускается совмещать одному рабочему?

13 Почему штатное число рабочих больше технологического?

14 Какой % от общей трудоемкости ТО и ТР составляют вспомогательные работы в АТП?

15 На сколько снижается трудоемкость ТР при внедрении Д?

#### ЛАБОРАТОРНАЯ РАБОТА № 6 «ТЕХНОЛОГИЧЕСКИЙ РАСЧЕТ СКЛАДОВ, ЗОН ОЖИДАНИЯ И ХРАНЕНИЯ»

#### 1 ОБЩИЕ ПОЛОЖЕНИЯ И АЛГОРИТМ ТЕХНОЛОГИЧЕСКОГО РАСЧЕТА СКЛАДОВ, ЗОН ОЖИДАНИЯ И ХРАНЕНИЯ

Материально-техническое снабжение зон и цехов АТП осуществляется через систему основных и промежуточных складов. Основные склады находятся в ведении отдела материально-технического снабжения, а промежуточные входят в комплекс подготовки производства. Кроме промежуточного склада запасных частей материалов и агрегатов, организуется ряд промежуточных складов непосредственно в цехах: в слесарно-механическом – металла; в деревообделочном – пиломатериалов; в аккумуляторном – аккумуляторов; в малярном – лаков и красок.

Промежуточный склад создается при числе работающих в нем от одного человека и более, что соответствует АТП мощностью не менее 100 – 120 авт. В небольших по мощности предприятиях снабжение постов ТО и рабочих мест ведется непосредственно с основного склада.

Площади складов АТП в м<sup>2</sup> могут рассчитываться двумя способами.

Первый метод - по удельной площади на 10 единиц подвижного состава:

$$
f_{CK,i} = 0, 1 \text{ . Ac. } f_{CK.y, \text{Z},i} \text{ . kc. kJ. knc. kb. } kK, \quad (11)
$$

где  $f$ ск.уд.i – удельная площадь i-того склада, м $^{2}/10\,$ авт.;

 kс, kч, kпс, kв, kк – коэффициенты корректировки расчетов в зависимости от среднесуточного пробега автомобиля, численности технологически совместимого ПС, типа ПС, высоты складирования и категории условий эксплуатации.

 Этот метод является упрощенным, но точность расчета площадей складов является достаточной для ранних этапов проектирования. В компьютерную программу заложен именно этот метод (рисунок 7, блоки 1-11).

Второй метод – исходя из запаса материалов, хранимых на складе. Этот метод, более сложен. Вначале рассчитывается количество хранимых материалов с учетом их норм расхода и дней запаса, затем определяется количество оборудования для хранения данного запаса и площадь, занимаемая им. Наконец определяется площадь склада :

$$
Fci = f\circ\sigma i \cdot k\pi\pi, \tag{12}
$$

где fобi – площадь, занимаемая оборудованием i – того цеха; kпл – коэффициент плотности оборудования (для всех складов  $k\pi = 2.5$ ).

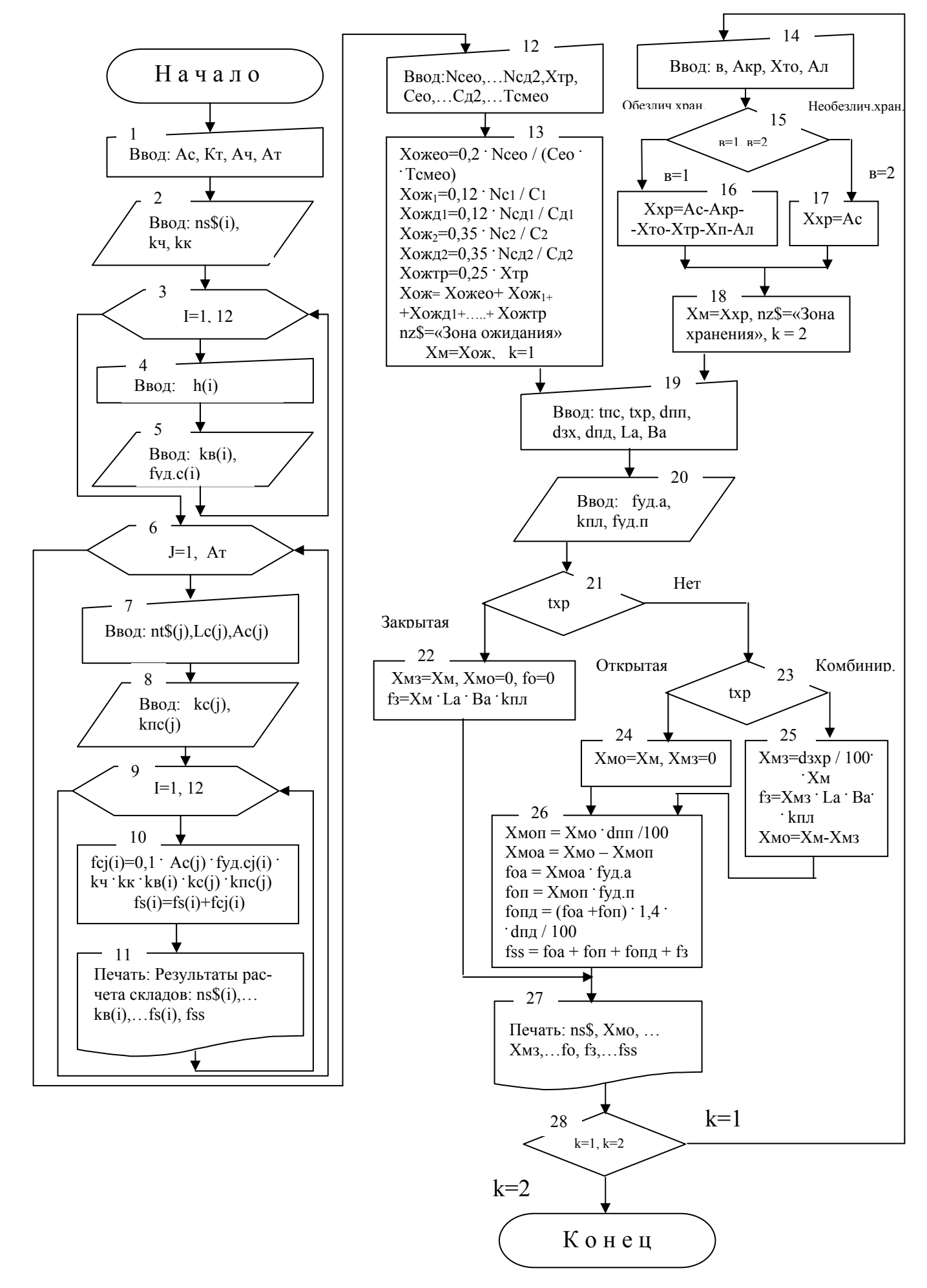

Рисунок 7 – Схема алгоритма расчета площадей складов, зон ожидания и хранения

Последний способ позволяет более точно рассчитывать площади складов АТП.

#### Определение площади зон ожидания и хранения

Посты ожидания в зависимости от планировочного решения и организации работ АТП могут быть расположены раздельно для каждого вида ТО, Д, ТР или объединены в общую зону ожидания.

Количество постов ожидания перед постами мойки определяется, исходя из 15 – 25 % часовой программы ЕОс, перед постами ТО–1, Д–1, исходя из 10 – 15 % сменной программы, перед постами ТО–2, Д–2, исходя из 30 – 40 % сменной программы, а перед постами ТР в количестве 20 – 30 % от их числа.

Посты ожидания могут размещаться как в закрытых помещениях (холодный и очень холодный климат), так и на открытых площадках (умеренный, теплый, жаркий климат).

Перед расчетом числа автомобиле-мест и площади зоны хранения необходимо выбрать способ хранения, подвижного состава, используя рекомендации ОНТП – 01 – 91 [1, таблица 7.1 ].

Число автомобиле-мест на стоянке при закреплении их за автомобилями:  $Ax = Ac$ .

При обезличивании автомобиле-мест число их определяется по формуле:

$$
Ax = Ac - (A\kappa p + X\tau p + X\tau o + X\tau) - A\tau,
$$
\n(13)

где Акр – число автомобилей, находящихся в КР;

 Хтр, Хто – число постов ТО и ТР (кроме постов механизированной мойки);

Хп – число постов ожидания и подпора;

 Ал – число автомобилей, находящихся на линии при круглосуточной работе парка.

Приближенно площадь зоны хранения в м<sup>2</sup> может быть определена по следующим формулам.

При хранении в закрытом помещении:

$$
fxp = fa \cdot Xxp \cdot kn\pi,
$$
\n(14)

где  $f$ а – площадь, занимаемая автомобилем в плане ( $f$ а =La · Ba), м<sup>2</sup>; kпл – коэффициент плотности расстановки автомобилей.

Для открытых стоянок, необорудованных подогревом:

$$
fxp = Xxp \cdot fyq xp, \qquad (15)
$$

где  $f$ уд.хр – удельная площадь на одно место хранения, м $^2$ .

При оборудовании открытых стоянок средствами подогрева их площадь увеличивается на 40 %.

На основе представленных выше соотношений рассчитывается число мест и площадь зоны хранения (рисунок 7, блоки 14 – 27).

Площадь зоны ожидания обслуживания рассчитывается по тем же соотношениям, что и для зоны хранения автомобилей (блоки 12,13 и 19 – 27).

## 2 ПОДГОТОВКА ДАННЫХ ДЛЯ РАСЧЕТА

Для расчета площади складов для многомарочного парка по данной программе на основании задания в таблицу исходных данных (бланк отчета) заносятся: общее списочное количество автомобилей в АТП (Ас), число типов подвижного состава (Ат), количество (Асi) и среднесуточный пробег (Lc) по типам, число технологически совместимого подвижного состава (Ач) по данным [1, таблица 1.3 ], номер категории условий эксплуатации (Кт).

Для определения коэффициента kв вводится высота складирования материалов (Hi). Hi зависит от рода хранимых материалов и может приниматься от 3 до 7,2 м [1, таблица 6.6 ]. Высота складирования принимается близкой к минимальной для складов агрегатов (если нет специальных механизированных стеллажей) и лакокрасочных материалов и химикатов. Наибольшая величина Hi принимается для складов запасных частей, инструмента, но высота складирования не может быть больше высоты производственного корпуса.

Перечень наименований складов и все справочные данные [1, таблицы 6.2 – 6.7 ]: fуд.i, kч, kк, kc, kпс, kв – вводятся автоматически после запуска программы.

Исходные данные для определения числа мест в зоне ожидания (Ncео, NC<sub>1</sub>, NC<sub>2</sub>, NC<sub>д1</sub>, NC<sub>д2</sub>, X<sub>T</sub>p, Tcмео) принимаются из отчета по лабораторной работе  $N^0$ 1.

Для расчета числа мест хранения автомобилей из отчетов работ  $N^{\circ}$  1, 2, 3, 4, 5 определяется Акр, Хто, Хп, Ал. В таблице исходных данных для расчета зон ожидания и хранения (бланк отчета) определяется их тип (на открытой площадке, в закрытом помещении, частично в закрытом помещении). При выборе способа хранения автомобилей следует руководствоваться рекомендациями ОНТП – 01 – 91 [1, таблица 7.1 ]. Если в парке автомобилей имеются автопоезда, то необходимо определиться с их долей (%) в общем числе подвижного состава (dпп), а также, если предполагается использовать разогрев (подогрев) автомобилей при хранении на открытой площадке, то определяется доля (%) мест с тепловой подготовкой (dпд). Для комбинированного способа хранения автомобилей необходимо указать долю (%) мест в закрытом помещении (dзхр).

Величина kпл зависит от способа расстановки автомобилей и принимается  $k$ пл. = 2,5…3,0 [ 6 ].

Величина ƒуд.хр по типам автомобилей и автопоездов для определенного способа их расстановки и заезда-выезда приведена в учебнике по проектированию АТП [6, таблица 9.2 ]. Значения kпл и fуд.хр введены в программе компьютера в виде постоянных величин (kпл = 2,5:  $f_{\text{V}}/f_{\text{V}}/f_{\text{V}} = 18,5 - f_{\text{V}}/f_{\text{V}}$  легковых автомобилей;  $f_{\text{V}}/I \text{X}}$ р = 30,2 – для грузовых автомобилей;  $f_{\text{V}}/I \text{X}}$ р = 68 – для автобусов; ƒуд.хр = 130 – для автопоездов).

## 3 ПОСЛЕДОВАТЕЛЬНОСТЬ РАСЧЕТА

3.1 Ввести исходные данные для расчета площадей складов по запросам на экране дисплея.

3.2 Расчет производится последовательно по каждому типу подвижного состава.

3.3 Данные из таблицы результатов расчета складов с экрана занести в бланк отчета.

3.4 Подобным образом выполнить сначала расчет зоны ожидания, а затем зоны хранения автомобилей.

#### Контрольные вопросы

1 В составе каких подразделений находятся основные и промежуточные склады?

2 В каких цехах могут быть организованы промежуточные склады?

3 В АТП какой мощности (примерно) целесообразно создавать промежуточный склад запасных частей, материалов, агрегатов и инструмента?

4 В каких АТП целесообразно вести снабжение рабочих мест непосредственно с основного склада?

5 Какие методы применяются для расчета площадей складов?

6 Какой метод расчета площадей складов является более точным?

7 Какой метод расчета площадей складов является более сложным и трудоемким?

8 От каких факторов корректируется площадь складов при расчете по удельной площади на 10 единиц подвижного состава?

9 Для каких складов допустима большая высота складирования?

10 Каково назначение зоны ожидания и постов подпора?

11 Как рассчитывается число постов ожидания перед ЕО, ТО-1, ТО-2, ТР?

12 Какие способы хранения подвижного состава в АТП рекомендуются

ОНТП – 01 – 91 в зависимости от типа подвижного состава и природноклиматических условий?

13 Как определяется число мест на стоянке при обезличенном хранении автомобилей?

14 Какие способы расчета площади применяются для открытых и закрытых зон хранения?

15 Как изменяется площадь открытой стоянки при применении средств подогрева (разогрева)?

#### ЛАБОРАТОРНАЯ РАБОТА №7 «ОПТИМИЗАЦИЯ ЧИСЛА УНИВЕРСАЛЬНЫХ ПОСТОВ В ЗОНЕ ТР»

### 1 ОБЩИЕ ПОЛОЖЕНИЯ И АЛГОРИТМ ОПТИМИЗАЦИИ ЧИСЛА ПОСТОВ ТР

Современные методы определения мощности (числа постов) зон ТО, Д и ТР АТП предполагают оптимизацию принимаемых решений с применением компьютера. При этом для описания объекта проектирования используются вероятностные модели, а сама система ТО и Р рассматривается как система массового обслуживания (СМО).

В данной работе рассматривается зона ТР с выполнением ремонта на универсальных постах. Она классифицируется как СМО без ограничения очереди, однофазовая, многоканальная.

При составлении математической модели функционирования системы приняты допущения: поток заявок на ремонт является неограниченным, простейшим и экспоненциальным законом Пуассона. Продолжительность ремонта описывается экспоненциальным законом распределения случайных величин.

Основные расчетные зависимости, используемые при оптимизации числа универсальных постов ТР, приведены ниже и на схеме алгоритма  $($  рисунок 8).

Параметры загрузки системы

Вероятность того, что все посты свободны:

 $\mathbf{1}$  $P_O = \frac{1}{x=1}$  $(16)$  $\sum_{K=0}^{x=1} \rho^{x} / K! + \rho^{x} / (X-1)! \cdot (X-\rho)$ 

где К- количество требований, поступающих в зону за время t ( сутки ), К принимает значение от " $0$  " до (X-1);

 $X -$ число постов.

 $\mathbf{x}$ 

Вероятность того, что все посты заняты:

$$
\Pi = \frac{\rho}{(X-1)!(X-\rho)} \cdot P_0.
$$
 (17)

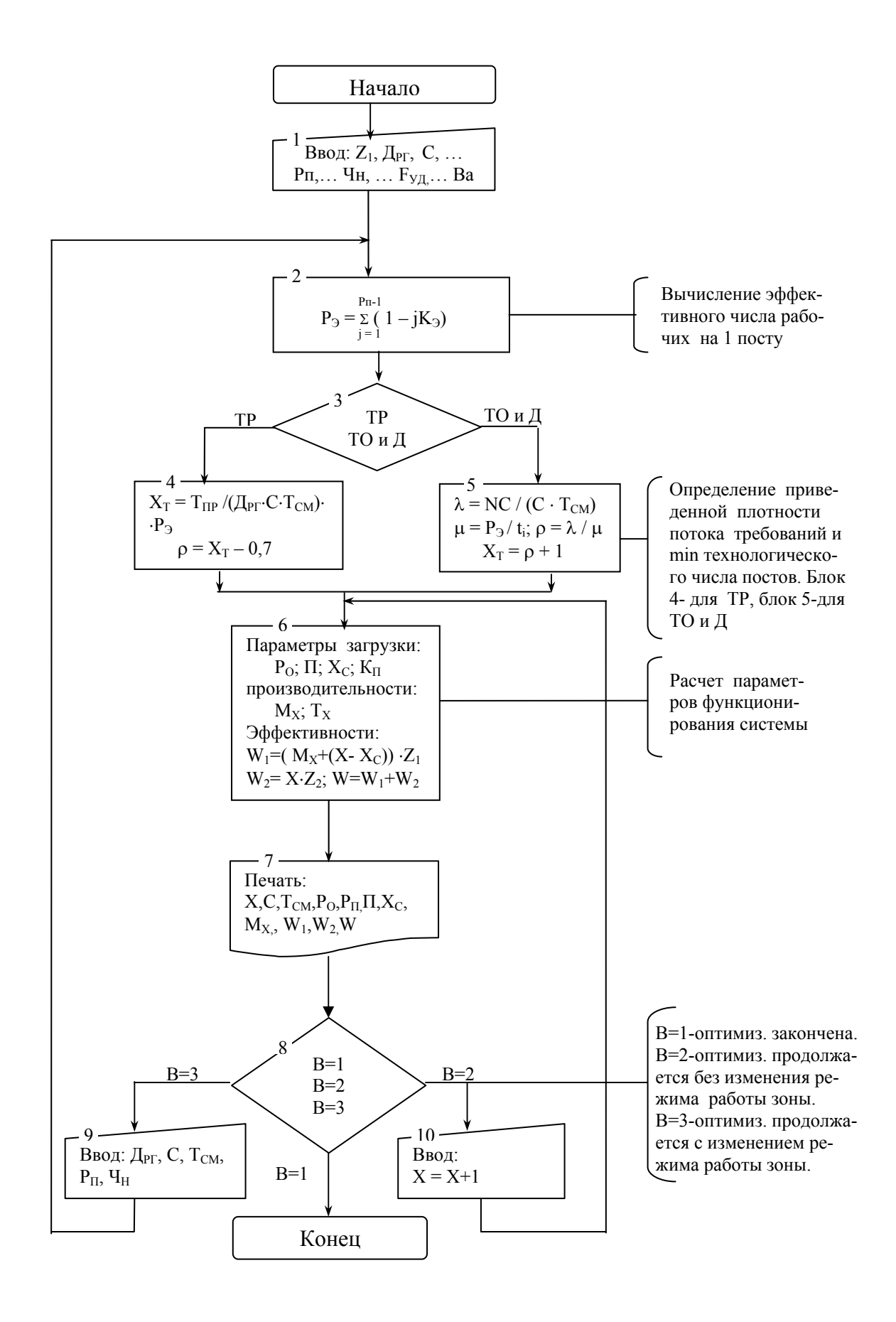

Рисунок 8 - Схема алгоритма оптимизации числа постов ТР, ТО и Д

Среднее число свободных постов:

$$
X_{C} = P_{O} \Sigma \rho^{x} / K! \cdot (X-K).
$$
 (18)

Параметры производительности системы Средняя длина очереди:

$$
M_X = \Pi \cdot \rho / (X - \rho) \tag{19}
$$

Параметры эффективности работы системы:

$$
W_1 = (M_X + (X - X_C)) \cdot Z_1,
$$
  
\n
$$
W_2 = X \cdot Z_2,
$$
  
\n
$$
W = W_1 + W_2,
$$
\n(20)

где W<sub>1</sub>-потери от простоя автомобилей, руб./дн.;

 $W_2$ -затраты на содержание постов, руб./дн.;

W-суммарные потери на функционирование системы, руб./дн.

Затраты на содержание 1-го поста в день, руб./1 пост:

$$
Z_2 = La \cdot Ba \cdot K_O \cdot \Sigma Ca \cdot (F_{\nu} \cdot \mathcal{A}_{\text{PT}}) + P_{\Pi} \cdot K_{\mu} \cdot K_{\text{H}} \cdot C_P \cdot C \cdot T_{\text{CM}} \,, \tag{21}
$$

где K<sub>0</sub> - коэффициент плотности расстановки постов в зоне TP  $(K<sub>0</sub>= 6-7)$ ;

Кл, Кн-коэффициенты дополнительных выплат и за работу в

ночное время.

Суммарные амортизационные отчисления, руб/1 авт.:

$$
\Sigma Ca = 0.026 \cdot H_3 + 0.103 \cdot H_0 + 0.252 \cdot H_{\Pi}.
$$
 (22)

За критерий оптимизации приняты суммарные потери на функционирование системы (W).

Сущность оптимизации числа постов в зоне ТР заключается в подборе такого их числа, при котором минимизируются затраты, связанные с простоем автомобилей и содержанием постов; т.е. целевая функция оптимизации имеет вид:

$$
W = [(MX + (X - XC)) \cdot Z1 + X \cdot Z2] \rightarrow min.
$$
 (23)

Отличительной особенностью алгоритма оптимизации (рисунок 8) является то, что учитывается эффективность использования рабочих на постах ТР (блок 2).

В связи со сложностью и многовариантностью расчетов оптимизация числа постов ТР выполняется только на компьютере.

#### 2 ПОДГОТОВКА ДАННЫХ ДЛЯ РАСЧЕТА

 Руководствуясь предыдущими расчетами, заданием и справочными материалами [ 1,2 ], а также пределами изменения величин, указанными ниже, заполняется таблица исходных данных в бланке отчета.

 Потери от простоя одного автомобиля принимать в пределах  $Z_1$ = 3000 – 15000 руб./дн.

Годовой объем постовых работ ТР,  $T_{\text{HP}}$  – по предыдущим расчетам.

Режим работы зоны ТР:  $\mu_F = 253$  или 305 дн.; С = 2 или 3 смены;  $T_{CM} = 8$  ч. при Д<sub>РГ</sub> = 253 дн. и  $T_{CM} = 7$  ч. при Д<sub>РГ</sub> = 305 дн.

Число часов работы зоны в ночное время (с  $22^{00}$  до  $6^{00}$  часов) (Чн) определить исходя из сменности: при С=1 Чн = 0; при С=2 Чн =2 –3 ч.; при  $C = 3$  Чн = 6 ч.

 Удельная стоимость зданий, оборудования, дорогостоящих приборов, руб./1 авт.;  $H_3$ ,  $H_0$ ,  $H_{\Pi}$  выбираются по справочным материалам [2, таблица 62 ], но с учетом индекса инфляции относительно 1991 г. Величина часовой тарифной ставки рабочих на ТР, Ср, руб.\ч. применяется от 20 до 60.

Удельная площадь производственных помещений в  $m^2$  на 1 авт. определяется по формуле:

$$
F_{\rm YA} = f_{\rm YA} \cdot K_1 \cdot K_2 \cdot K_3 \cdot K_4 \cdot K_5 \cdot K_6 \cdot K_7, \tag{24}
$$

где  $f_{\text{V},\text{I}}$  – удельная площадь для эталонных  $^{2}/1$  abt., [1, таблица 9.2 ];

 $K_1 - K_7$  – коэффициенты корректировки на проектные условия [3, приложение A ].

#### 3 ПОСЛЕДОВАТЕЛЬНОСТЬ ОПТИМИЗАЦИИ ЧИСЛА ПОСТОВ ТР

3.1 Ввести исходные данные в компьютер.

3.2 Далее действовать по указаниям на экране монитора в соответствии с алгоритмом ( рисунок 8). Первоначально производится расчет минимального технологического числа постов ТР ( $X_T$ ) (блок 4) и для него производится расчет параметров функционирования системы (блок 6), результаты выдаются на экран. Затем, последовательно добавляя по одному посту ( В = 2, блок 10 ), снова производится расчет показателей работы системы. Расчеты повторяются до тех пор, пока суммарные потери от простоев и на содержание постов (W) не начнут увеличиваться.  $X_{\text{out}}$  соответствует  $W_{\text{min}}$ .

36

Изменив (при необходимости) режим работы зоны ТР ( $\pi_{\text{PT}}$ , C, T<sub>CM</sub>, P<sub>U</sub>), можно выполнить оптимизацию числа постов для других условий ее рабо-TЫ.

При оптимальном числе постов определить площадь зоны ТР в м<sup>2</sup> по формуле:

$$
F_{TP} = X_{O\Pi T} \cdot La \cdot Ba \cdot Ko.
$$
 (25)

Ко принят в программе в виде постоянного числа (Ко=6).

3.4 Результаты оптимизации занести в таблицу отчета.

3.5 Оформить отчет о выполненной работе по требуемой форме. Оптимальный вариант в таблице результатов выделить подчеркиванием. В отчете также должно быть дано графическое представление результатов оптимизации.

Контрольные вопросы

1 К какому классу СМО относится зона ТР АТП с несколькими универсальными постами?

2 Чем условно оценивается производственная мощность зоны ТР?

3 Каким законом описывается распределение потока требований на TP?

4 По какому закону распределяется время продолжительности ремон $ra?$ 

5 Каково условие начала функционирования СМО?

6 Какими параметрами оценивается загрузка, производительность и эффективность работы СМО (зоны ТР)?

7 В чем заключается сущность оптимизации числа универсальных постов в зоне ТР?

8 Как будут изменяться потери от простоя автомобилей с увеличением числа постов ТР?

9 Какие составляющие входят в затраты на содержание постов ТО и TP?

10 В чем заключается отличие между средним и эффективным числом рабочих на посту?

11 За работу в какое время суток вводится дополнительная оплата?

12 Каково основное направление совершенствования технологии постовых работ ТР?

#### ДЕЛОВАЯ ИГРА «ПРОЕКТИРОВАНИЕ ПРОИЗВОДСТВЕННОГО КОРПУСА АТП»

#### 1 ОБЩИЕ ПОЛОЖЕНИЯ

В основу автоматизированного проектирования производственного корпуса положен алгоритм, приведенный на рисунке 9. Обозначение величин в формулах алгоритма дано в таблице исходных данных ( отчет ) и на схеме к определению размеров корпуса ( рисунок 10 ).

Разработка планировки корпуса начинается с определения его длины  $(LK)$  и ширины  $(BK)$ .

Решение этой задачи начинается с расчета размеров центральной части корпуса ( блоки 2,3; рисунок 9 ), где располагаются посты ТР, а также универсальные посты ТО-1 и ТО-2 ( рисунок 10 ).

Для расчета размеров центральной части корпуса задается проектантом схема расположения постов в ней ( число рядов – NI, число постов в одном из рядов – N1, углы расположения рядов постов к оси проезда – V1,V2.

Далее определяется величина пролета в цеховых и складских помещениях ( Вп ) ( блок 4, рисунок 9) и только после этого определяется ширина корпуса ( Вк ) ( блок 5 алгоритма ). Вк не должна быть меньше длины самой длинной линии ТО ( блок 6 ), т.е. длина линии ТО должна совпадать с шириной производственного корпуса. Если это условие не соблюдается, то увеличивается ширина центральной части корпуса и пролета цехов ( блок 7 алгоритма ) и снова пересчитывается Вк.

Длина корпуса складывается ( рисунок 10 ) из длины его центральной части, ширины поточных линий и расстояния на организацию заездавыезда в центральную часть ( см. блок 8, рисунок 9 )

Все размеры корпуса принимаются с учетом возможности его строительства индустриальным способом ( применение типовых ферм, балок перекрытий, панелей и т.д. ). Это обеспечивается единообразной конструктивной схемой здания корпуса на основе унифицированных сеток колонн.

Сетка колонн – расстояния между осями рядов колонн в продольном и поперечном направлениях.

Меньшее расстояние называется шагом колонн, а большее - пролетом. Для одноэтажных производственных зданий применяются в основном сетки колонн в м: 12х6; 18х6; 24х6; 12х12; 18х12; 24х12. Применение сеток колонн с шагом 12 м снижает стоимость строительства на 5% по сравнению с шагом 6 м.

Все размеры корпуса округляются ( блоки 3, 4, 9 алгоритма ) до кратных 6, 12 м ( по шагу ); либо до – 12, 18, 24, 30 ( по пролету ).

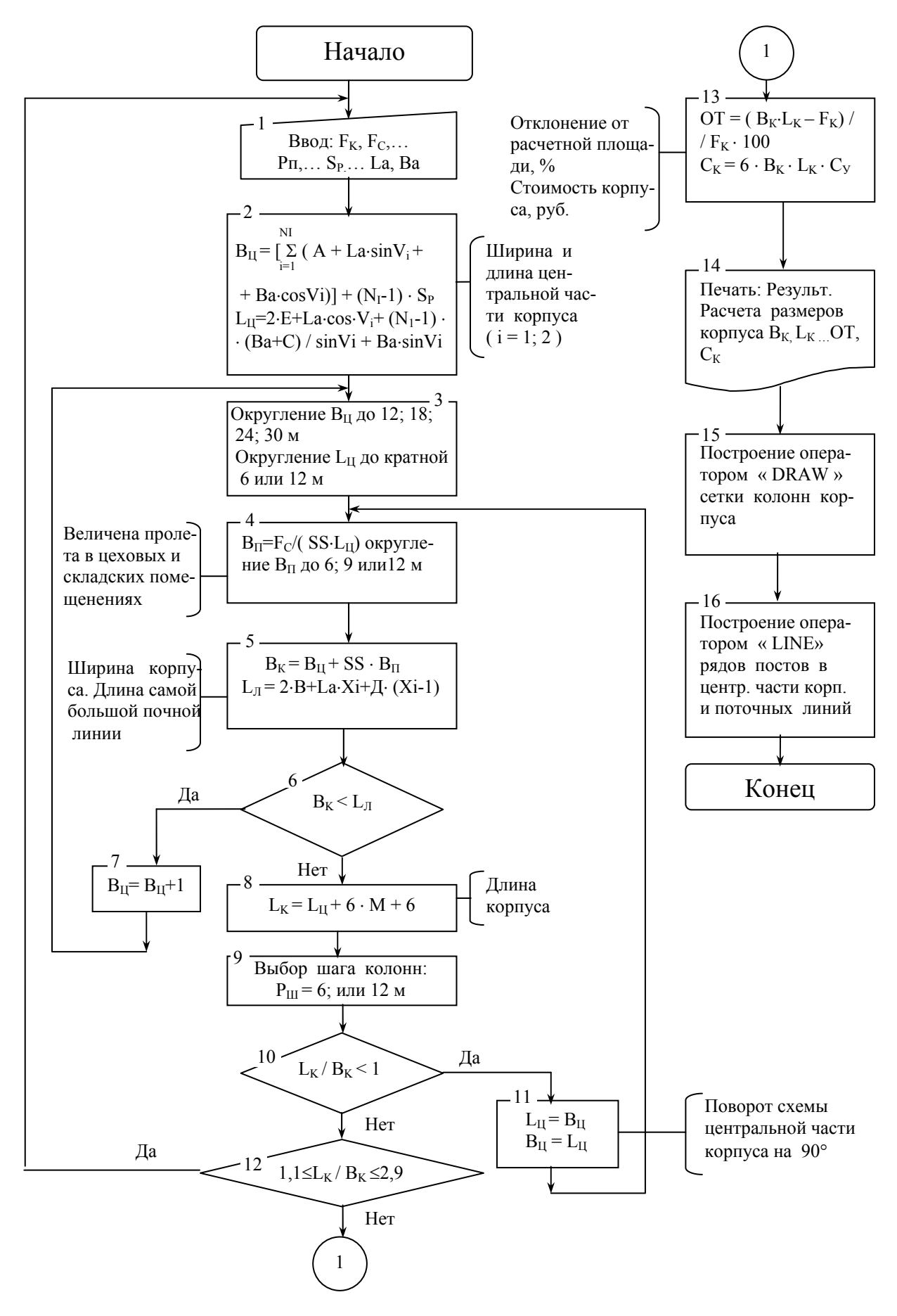

Рисунок 9 - Схема алгоритма проектирования производственного корпуса АТП

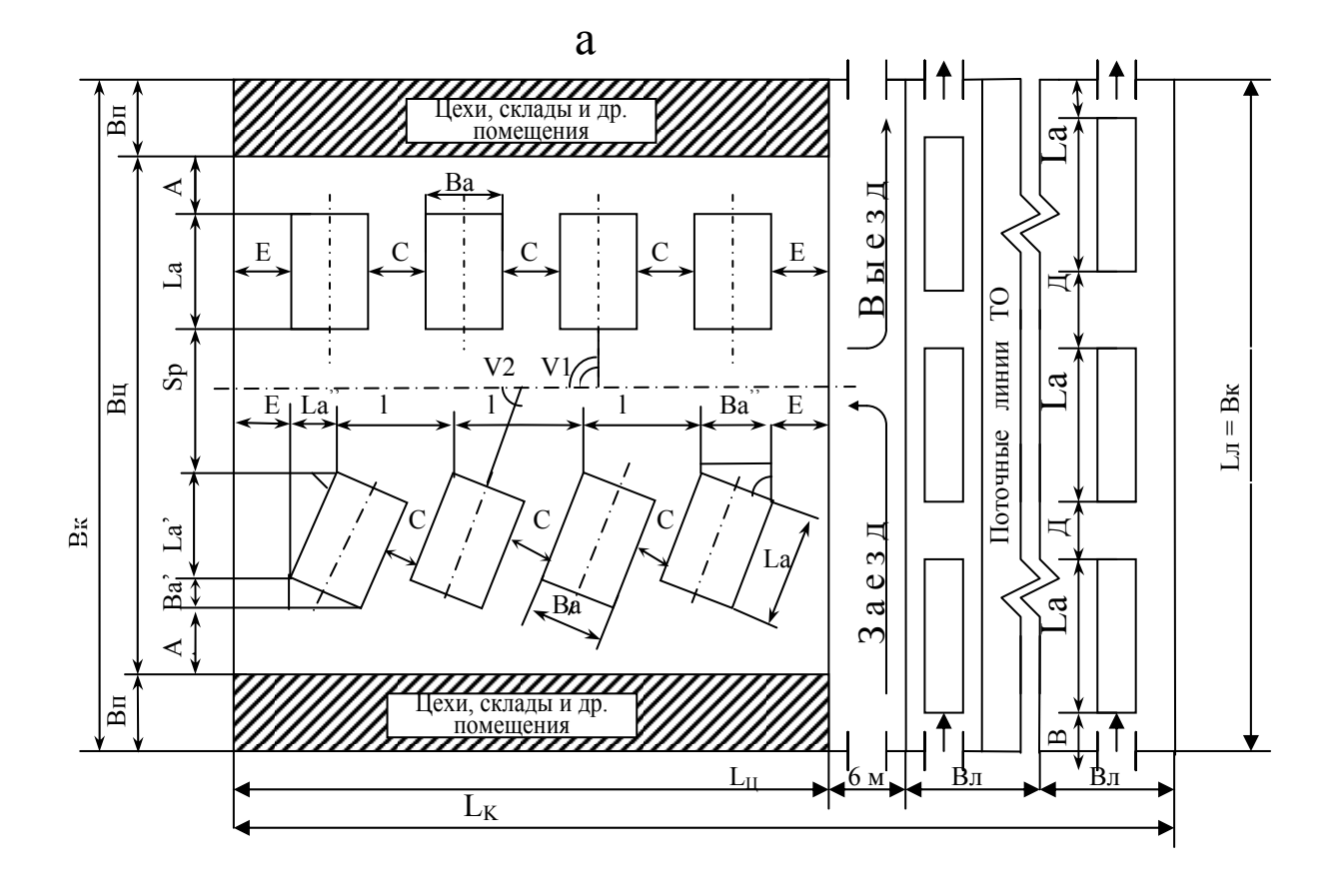

 $\overline{0}$ 

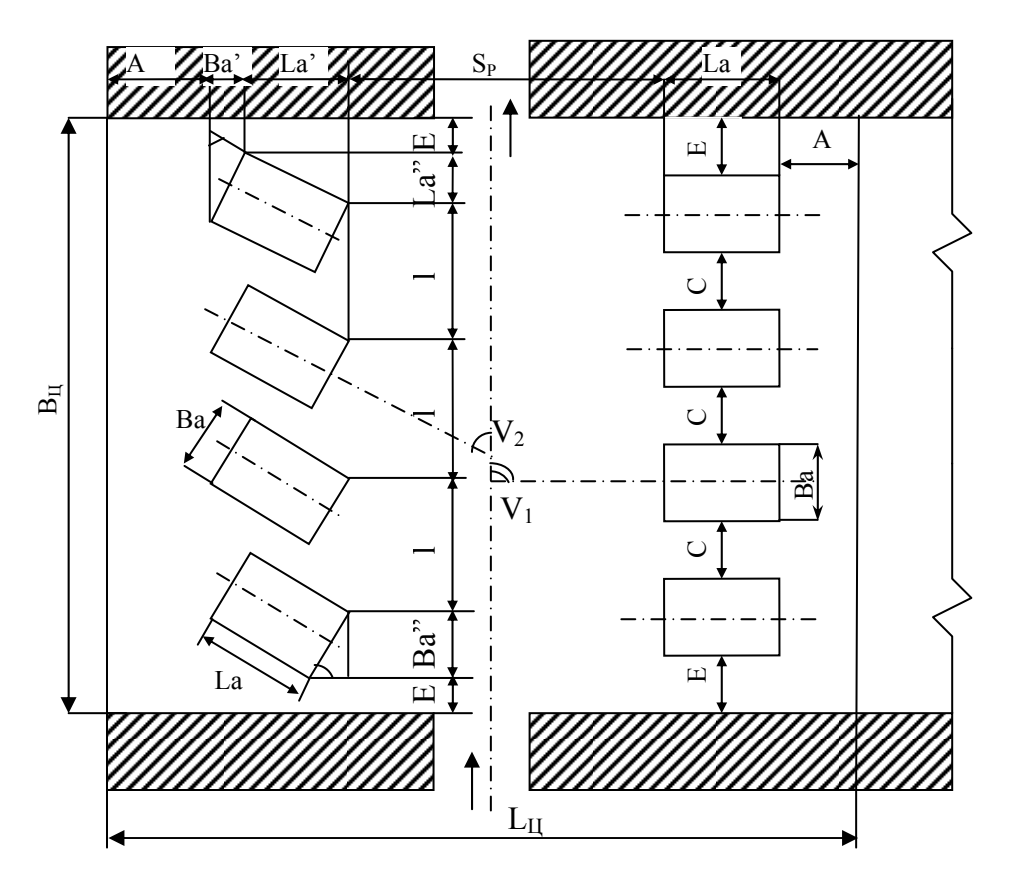

 $Ba = Ba \cdot cosV_2$ ;  $La = La \cdot sinV_2$ La"=La $\cdot \cos V_2$ ;  $1 = (Ba+C)/sinV_2;$  $Ba^{\prime} = Ba \cdot \sin V_2$ ;

а - с начальной схемой расстановки по-CTOB;

б - после поворота схемы центральной части на 90°

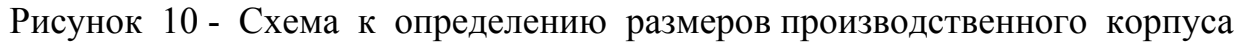

На размеры корпуса накладывается ограничение с точки зрения его пропорциональности. Отношение длины к ширине корпуса должно находиться в пределах 1,5 – 2, в компьютерной программе сделано допущение  $1,1 \leq L_K / B_K \leq 2.9$ . При несоблюдении этого условия производится изменение схемы расположения постов в центральной части и перерасчет всех размеров корпуса ( блок 12, рисунок 9 ). При переходе к косоугольному расположению постов улучшается заезд на них, уменьшается ширина внутригаражного проезда, ширина корпуса уменьшается, длина - увеличивается.

При  $L_K / B_K$ < 1 имеется возможность изменить схему расположения постов в центральной части путем поворота ее на 90<sup>0</sup> (рисунок 10), т.е. ширина центральной части (Вц) становится ее длиной, а длина ( Lц) - шириной ( блок 11 алгоритма ).

Для всех проектных решений, удовлетворяющим условию  $(1, 1 \le L_K / B_K \le 2.9)$ , выводятся на экран данные к планировке корпуса с указанием отклонения фактической площади корпуса от расчетной и стоимости корпуса ( блок 13 ). Расчет стоимости здания производится по удельной стоимости 1 м 3 .

Используя операторы компьютерной графики «DRAW» и «LINE», компьютер строит схему планировки производственного корпуса по рассчитанному варианту ( сетки колонн здания, стены, расположение постов в центральной части, расположение линии ТО ). В упрощенной форме приводится поперечный разрез здания.

К реализации принимается тот вариант планировки, при котором отклонение площади производственного корпуса от расчетной составляет не более  $\pm 10\%$ , а стоимость его минимальна ( $C_K = min$ ).

#### 2 ОПИСАНИЕ ИГРЫ

#### 2.1 Состав участников и организация игры

Данная игра является индивидуальной. В игре принимает участие половина академической группы студентов. Каждый играет роль проектировщика, выполняющего с помощью компьютера автоматизированное проектирование производственного корпуса АТП.

Руководство игрой осуществляет преподаватель, который является также консультантом и оказывает помощь игрокам в случае затруднений в ходе игры.

#### 2.2 Последовательность действий игроков

2.2.1 Получить задание на проектирование корпуса.

 2.2.2 Заполнить таблицу исходных данных в бланке отчета. Для заполнения использовать задание и «Справочные материалы…» [1, таблицы 7.2, 7.6 ]. По «Cправочным материалам…» определяются нормируемые расстояния ( А, С, Е, Д, В ), а также высота производственного корпуса ( Нк ). Ширина проезда в центральной части корпуса (Sр) выбирается автоматически в зависимости от типа подвижного состава; оборудования постов (осмотровые канавы, подъемники, напольные посты); способа заезда (с дополнительным маневром или без него).

2.2.3 Ввести исходные данные.

 2.2.4 Под наблюдением преподавателя осуществить 1-ый вариант планировки, введя по запросу компьютера значения ΝI, Ν1, V1, V2, SS (выбрав схему расположения постов в центральной части корпуса).

2.2.5 Освоив процедуру работы с компьютером в диалоговом режиме, каждый игрок начинает действовать самостоятельно. Выбирая различные схемы расположения постов ТР и ТО в центральной части (одно или двухрядные), расположение постов в рядах к оси проезда под углом 90<sup>0</sup>,  $60^{\circ}$ , 45<sup>°</sup>, а также, располагая цехи с одной (SS = 1) или двух (SS = 2) сторон, получить несколько вариантов планировок корпуса. При возможности использовать разворот схемы планировки постов в центральной части на  $90^0$ .

Программа, заложенная в компьютер по представленному на рисунке 9 алгоритму, позволяет получить свыше 20 вариантов схем расположения постов, а, следовательно, и вариантов планировки корпуса.

Перебирая варианты, необходимо отыскивать такие проектные решения, при которых отклонение площади производственного корпуса от расчетной (ОТ) составляет не более ±10%, а стоимость его строительства минимальна ( $C_K = min$ ).

 2.2.6 Данные по вариантам планировки корпуса, которые удовлетворяют указанным выше ограничениям, занести в таблицу результатов проектирования ( отчет ).

 2.2.7 Произвести анализ и оценку эффективности проектных решений. Оптимальный по стоимости вариант планировки представить преподавателю.

#### 3.2 Подведение итогов игры

Победителем объявляется тот игрок, который представит планировку корпуса, удовлетворяющую всем ограничениям и, при которой стоимость корпуса будет самой минимальной.

При одинаковых результатах по стоимости корпуса победа присуждается игроку, выполнившему проектирование за более короткое время.

Оформить отчет по итогам деловой игры. Для оптимального варианта привести планировку корпуса и дать упрощенно его поперечный разрез, проставить размеры и нанести разбивочные оси.

Студенты, занявшие 1-3 места в игре, от зачета по данной работе освобождаются.

42

#### Контрольные вопросы

1 Что понимается под индустриализацией строительства зданий?

2 Что такое сетка колонн, шаг, пролет?

3 За счет чего обеспечивается индустриализация строительства промышленных зданий?

4 Какие сетки колонн применяются для одноэтажных зданий?

5 Какие сетки колонн применяются в той части корпуса, где располагаются посты ТР, цехи?

6 Каково рекомендуемое соотношение длины и ширины корпуса?

7 Каково допустимое отклонение фактической площади корпуса от расчетной?

8 Как выбирается количество ворот в зоне ТР?

9 От чего зависит величина нормируемых расстояний между автомобилями и автомобилем и элементами здания в зонах ТО и ТР?

10 Для чего наносятся на чертеже планировки корпуса разбивочные оси?

11 Какие размеры наносятся на планировке производственного корпуса?

12 Основное преимущества косоугольного расположения постов?

#### СПИСОК ЛИТЕРАТУРЫ

1 Рыбин Н.Н. Справочные материалы к курсовому и дипломному проектированию по специальности «Автомобили и автомобильное хозяйство»: Учебное пособие. – Курган: КГУ, 1997. – 102 с.

2 Справочные и нормативные материалы по автомобильному транспорту. – Курган: КМИ, 1987. – 388 с.

3 Рыбин Н.Н. Проектирование и реконструкция автотранспортных предприятий: Учебное пособие. – Курган: КГУ, 2007. – 138 с.

4 Положение о техническом обслуживании и ремонте подвижного состава автомобильного транспорта. – М.: - Транспорт, 1988. - 73 с.

 5 ОНТП-01-91. Общесоюзные нормы технологического проектирования предприятий автомобильного транспорта. – М.: Гипроавтотранс, 1991.-183 с.

 6 Напольский Г.М. Технологическое проектирование автотранспортных предприятий и станций технического обслуживания. – М.: Транспорт, 1993. - 272 с.

# С О Д Е Р Ж А Н И Е

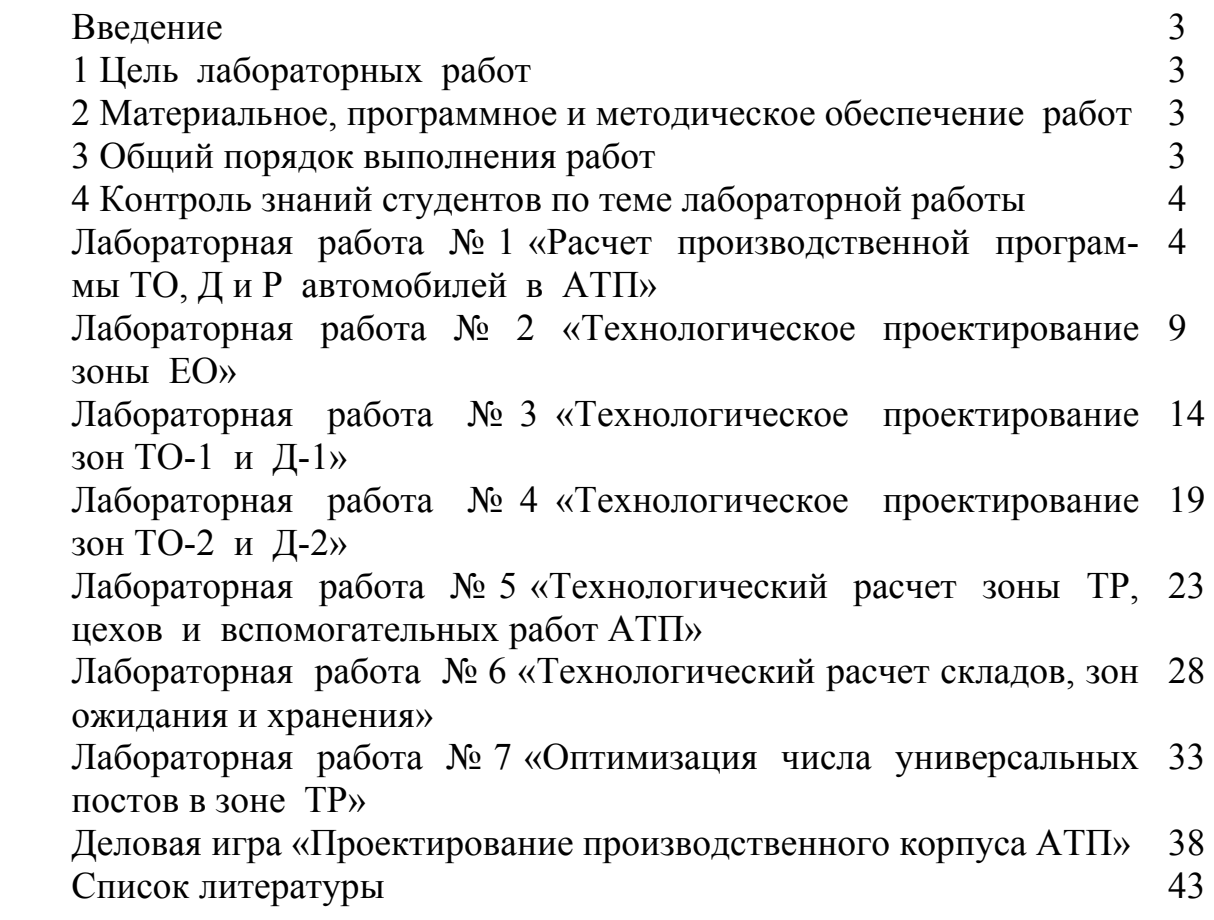

Рыбин Николай Никифорович

## ПРОЕКТИРОВАНИЕ ПРЕДПРИЯТИЙ АВТОМОБИЛЬНОГО ТРАНСПОРТА

Методические указания к выполнению лабораторных работ для студентов специальности 190601 – Автомобили и автомобильное хозяйство

Редактор Е. А. Устюгова

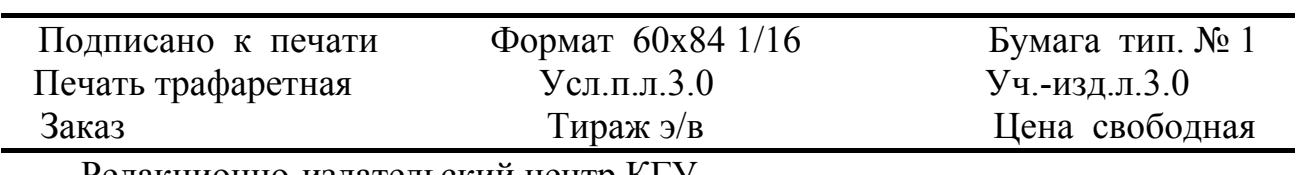

Редакционно-издательский центр КГУ. 640669 г. Курган, ул. Гоголя, 25. Курганский государственный университет.